# Package 'kDGLM'

May 25, 2024

<span id="page-0-0"></span>Type Package

Title Bayesian Analysis of Dynamic Generalized Linear Models

Version 1.2.0

Description Provide routines for filtering and smoothing, forecasting, sampling and Bayesian analysis of Dynamic Generalized Linear Models using the methodology de-scribed in Alves et al. (2024)[<doi:10.48550/arXiv.2201.05387>](https://doi.org/10.48550/arXiv.2201.05387) and dos Santos Jr. et al. (2024)[<doi:10.48550/arXiv.2403.13069>](https://doi.org/10.48550/arXiv.2403.13069).

License GPL  $(>= 3)$ 

Encoding UTF-8

LazyData true

**Imports** extraDistr ( $>= 1.9.1$ ), Rfast ( $>= 2.0.8$ ), generics ( $>= 0.1.3$ ), Rdpack

RdMacros Rdpack

Suggests knitr, rmarkdown, ggplot2, plotly, tidyverse, spdep, sf, geobr

RoxygenNote 7.3.1

VignetteBuilder knitr

URL <https://silvaneojunior.github.io/kDGLM/>

Repository CRAN

BugReports <https://github.com/silvaneojunior/kDGLM/issues>

Depends  $R$  ( $>= 4.0$ )

NeedsCompilation no

Author Silvaneo Vieira dos Santos Junior [aut, cre], Mariane Branco Alves [aut], Hélio dos Santos Migon [aut]

Maintainer Silvaneo Vieira dos Santos Junior <silvaneo@dme.ufrj.br>

Date/Publication 2024-05-25 09:50:03 UTC

# <span id="page-1-0"></span>R topics documented:

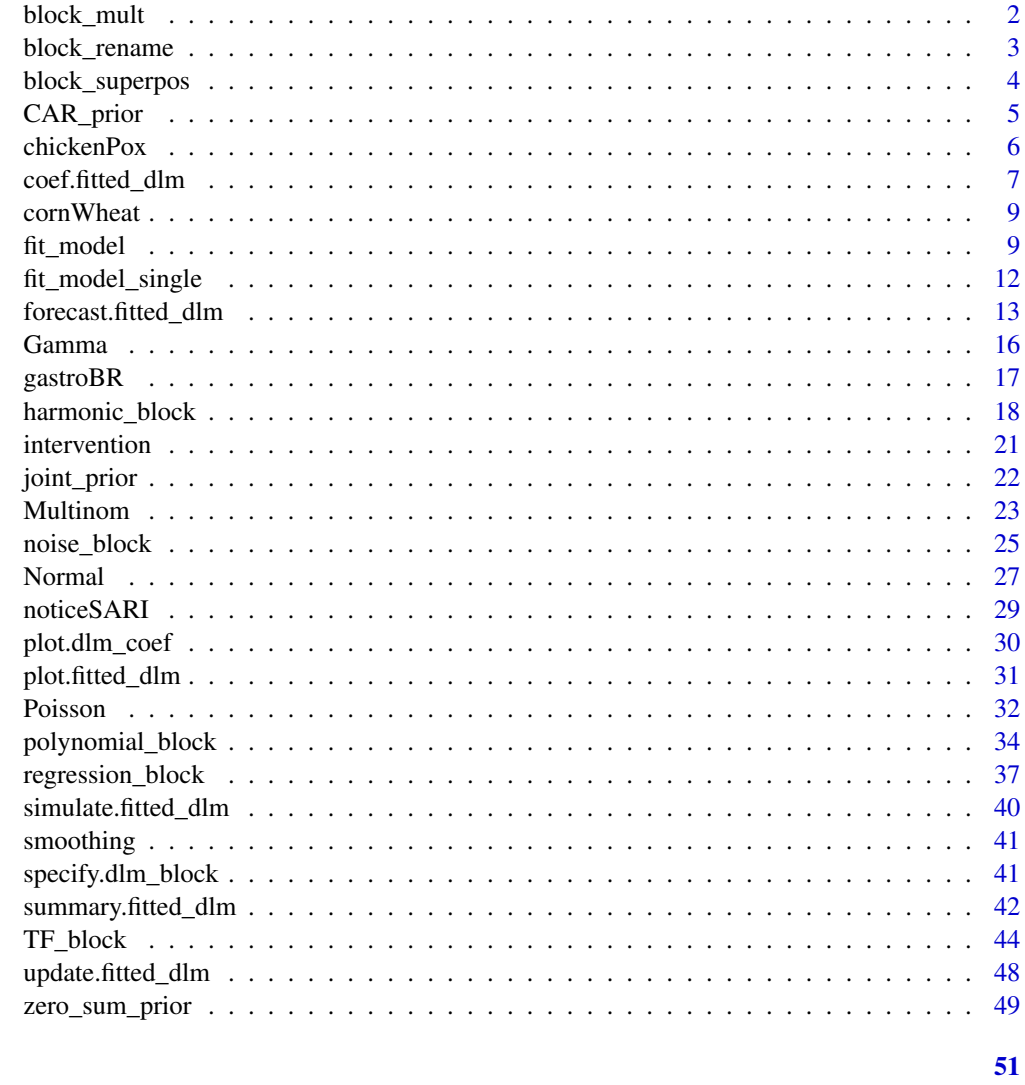

# **Index**

<span id="page-1-1"></span> $\texttt{block\_mult}$ 

Auxiliary function to replicate blocks

# Description

An auxiliary function to replicate blocks.

# **Usage**

block\_mult(block, k)

# <span id="page-2-0"></span>block\_rename 3

## Arguments

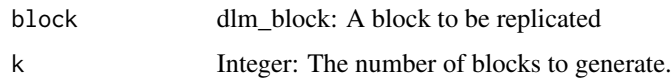

# Value

The combined replicated blocks as a dlm\_block.

# See Also

```
Other auxiliary functions for structural blocks: TF_block(), block_rename(), block_superpos(),
harmonic_block(), intervention(), noise_block(), polynomial_block(), regression_block(),
specify.dlm_block(), summary.dlm_block()
```
# Examples

```
# Long way
level <- polynomial_block(alpha = 1, order = 1)
final.block <- block_mult(level, 5)
# Short way
final.block \leq -5 * \text{polynomial\_block}(\text{alpha} = 1, \text{ order} = 1)
```
<span id="page-2-1"></span>block\_rename *block\_rename*

# Description

block\_rename

## Usage

block\_rename(block, pred.names)

## Arguments

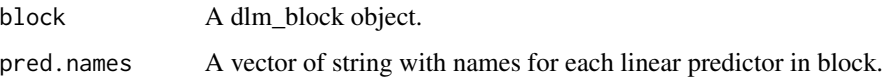

## Value

A dlm\_block with the linear predictors renamed to the values passed in names.

# <span id="page-3-0"></span>See Also

```
TF_block(block_mult(block_superpos(),
harmonic_block(), intervention(), noise_block(), polynomial_block(), regression_block(),
specify.dlm_block(), summary.dlm_block()
```
# Examples

```
base.block <- polynomial_block(
  eta = 1,
  order = 1,
  name = "Poly",
  D = 0.95\mathcal{L}final.block <- block_rename(2 * base.block, c("mu", "sigma"))
```
<span id="page-3-1"></span>block\_superpos *Auxiliary function for block superposition*

## Description

An auxiliary function for block superposition.

## Usage

block\_superpos(...)

## Arguments

... dlm\_block: A sequence of block to be combine.

# Details

Additional details can be found in West and Harrison (1997), section 6.2.

# Value

The combined blocks as a dlm\_block.

## References

Mike West, Jeff Harrison (1997). *Bayesian Forecasting and Dynamic Models (Springer Series in Statistics)*. Springer-Verlag. ISBN 0387947256.

# <span id="page-4-0"></span>CAR\_prior 5

## See Also

```
Other auxiliary functions for structural blocks: TF_block(), block_mult(), block_rename(),
harmonic_block(), intervention(), noise_block(), polynomial_block(), regression_block(),
specify.dlm_block(), summary.dlm_block()
```
## Examples

```
# Long way
level.1 <- polynomial_block(alpha1 = 1, order = 1)
level.2 <- polynomial_block(alpha2 = 1, order = 2)
season.2 <- harmonic_block(alpha2 = 1, period = 20)
final.block <- block_superpos(level.1, level.2, season.2)
# Short way
final.block <- polynomial_block(alpha1 = 1, order = 1) +
 polynomial_block(alpha2 = 1, order = 2) +
 harmonic_block(alpha2 = 1, period = 20)
```
<span id="page-4-1"></span>CAR\_prior *CAR prior*

# Description

Defines the prior of a structural block as a Conditional Autoregressive (CAR) prior.

# Usage

```
CAR_prior(block, adj.matrix, scale, rho, var.index = 1:block$n)
```
## Arguments

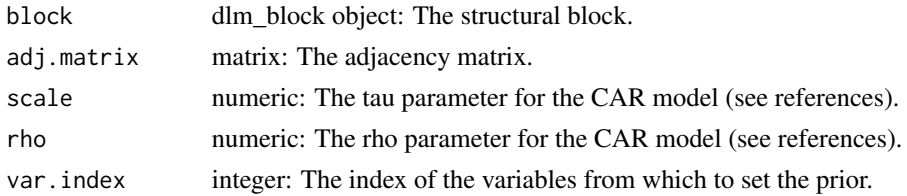

## Details

The filtering algorithm used in this package requires a proper prior for the latent space. As such, this implementation of the CAR prior imposes a zero-sum constraint in the regional effects. The discount factor must be the same for all variables whose prior is being modified.

For a revision of the CAR prior, see Schmidt and Nobre (2018).

For the details about the implementation see dos Santos et al. (2024).

## <span id="page-5-0"></span>Value

A dlm\_block object with the desired prior.

## References

Alexandra M. Schmidt, Widemberg S. Nobre (2018). "Conditional Autoregressive (CAR) Model." In *Wiley StatsRef: Statistics Reference Online*, chapter Conditional Autoregressive (CAR) Model, 1-11. John Wiley & Sons, Ltd. ISBN 9781118445112, [doi:10.1002/9781118445112.stat08048,](https://doi.org/10.1002/9781118445112.stat08048) https://onlinelibrary.wiley.com/doi/pdf/10.1002/9781118445112.stat08048, [https://onlinelibra](https://onlinelibrary.wiley.com/doi/abs/10.1002/9781118445112.stat08048)ry. [wiley.com/doi/abs/10.1002/9781118445112.stat08048](https://onlinelibrary.wiley.com/doi/abs/10.1002/9781118445112.stat08048).

Junior, Silvaneo Vieira dos Santos, Mariane Branco Alves, Helio S. Migon (2024). "kDGLM: an R package for Bayesian analysis of Dynamic Generialized Linear Models."

## See Also

Auxiliary functions for creating structural blocks [polynomial\\_block](#page-33-1), [regression\\_block](#page-36-1), [harmonic\\_block](#page-17-1), [TF\\_block](#page-43-1).

Other auxiliary functions for defining priors.: [joint\\_prior\(](#page-21-1)), [zero\\_sum\\_prior\(](#page-48-1))

## Examples

```
# Creating an arbitrary adjacency matrix
adj.matrix <- matrix(
 c(
   0, 1, 1, 0, 0,
   1, 0, 1, 0, 0,
   1, 1, 0, 0, 0,
   0, 0, 0, 0, 1,
   0, 0, 0, 1, 0
 ),
 5, 5,
 byrow = TRUE
)
polynomial_block(mu = 1, D = 0.95) |>
 block_mult(5) |>
 CAR\_prior(scale = 9, rho = 1, adj_matrix = adj_matrix)
```
chickenPox *Hospital admissions by chicken pox in Brazil*

## Description

Monthly hospital admissions by chicken pox in Brazil from January 2010 to December 2019.

# <span id="page-6-0"></span>coef.fitted\_dlm 7

# Usage

chickenPox

# Format

A data frame with 120 rows and 6 columns:

date The date of the observations.

< 5 year, 5 to 9 years, 10 to 14 years, 15 to 49 years, 50 years or more The number of admissions for each age group.

# Source

<https://datasus.saude.gov.br/informacoes-de-saude-tabnet/>

<span id="page-6-1"></span>coef.fitted\_dlm *coef.fitted\_dlm*

# Description

Evaluates the predictive values for the observed values used to fit the model and its latent states. Predictions can be made with smoothed values, with filtered values or h-steps ahead.

# Usage

```
## S3 method for class 'fitted_dlm'
coef(
  object,
  t.eval = seq_len(object$t),
  lag = -1,pred.cred = <math>0.95</math>,eval.pred = FALSE,
  eval.metric = FALSE,
  ...
\mathcal{L}
```
# Arguments

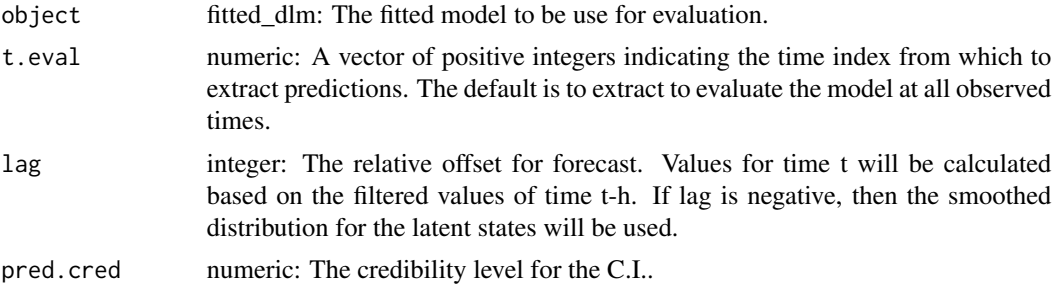

<span id="page-7-0"></span>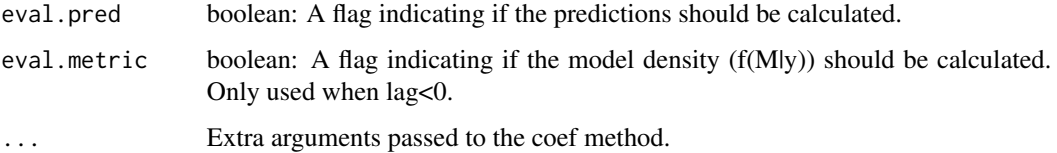

## Value

A list containing:

- data data.frame: A table with the model evaluated at each observed time.
- theta.mean matrix: The mean of the latent states at each time. Dimensions are n x t, where t is the size of t.eval and n is the number of latent states.
- theta.cov array: A 3D-array containing the covariance matrix of the latent states at each time. Dimensions are n x n x t, where t is the size of t.eval and n is the number of latent states.
- lambda.mean matrix: The mean of the linear predictor at each time. Dimensions are k x t, where t is the size of t.eval and k is the number of linear predictors.
- lambda.cov array: A 3D-array containing the covariance matrix for the linear predictor at each time. Dimensions are  $k \times k \times t$ , where t is the size of t.eval and  $k$  is the number of linear predictors.
- log.like, mae, mase, rae, mse, interval.score: The metric value at each time.
- conj.param list: A list containing, for each outcome, a data.frame with the parameter of the conjugated distribution at each time.

## See Also

Other auxiliary functions for fitted\_dlm objects: [eval\\_dlm\\_norm\\_const\(](#page-0-0)), [fit\\_model\(](#page-8-1)), [forecast.fitted\\_dlm\(](#page-12-1)), [simulate.fitted\\_dlm\(](#page-39-1)), [smoothing\(](#page-40-2)), [update.fitted\\_dlm\(](#page-47-1))

```
# Poisson case
data <- c(AirPassengers)
level \leq polynomial_block(rate = 1, order = 2, D = 0.95)
season \le harmonic_block(rate = 1, order = 2, period = 12, D = 0.975)
outcome <- Poisson(lambda = "rate", data = data)
fitted.data <- fit_model(level, season,
 AirPassengers = outcome
\lambdavar.vals <- coef(fitted.data)
```
<span id="page-8-0"></span>

## Description

The to prices (in U.S. Dollars) per bushel and the log returns of corn and wheat from 1986-01-03 to 2014-10-10. Each observation corresponds to the price on that day, but not all days are present in this dataset.

## Usage

cornWheat

# Format

A data frame with 7,253 rows and 5 columns:

date The date of the observation.

corn.price, wheat.price The price (in U.S. Dollars) per bushel of corn and wheat, respectively. corn.log.return, wheat.log.return The log returns for corn and wheat, respectively.

## Source

<https://www.macrotrends.net/charts/commodities>

<span id="page-8-1"></span>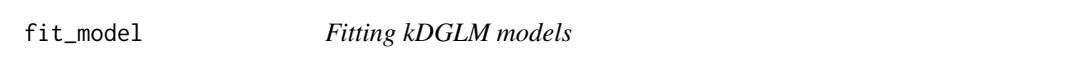

## Description

Fit a model given its structure and the observed data. This function can be used for any supported family (see vignette).

## Usage

```
fit_model(
  ...,
  smooth = TRUE,p.monit = NA,
  condition = "TRUE",
  metric = "log.like",
  lag = 1,
  pred.cred = <math>0.95</math>,metric.cutoff = NA,
  save.models = FALSE,
  silent = FALSE
)
```
# Arguments

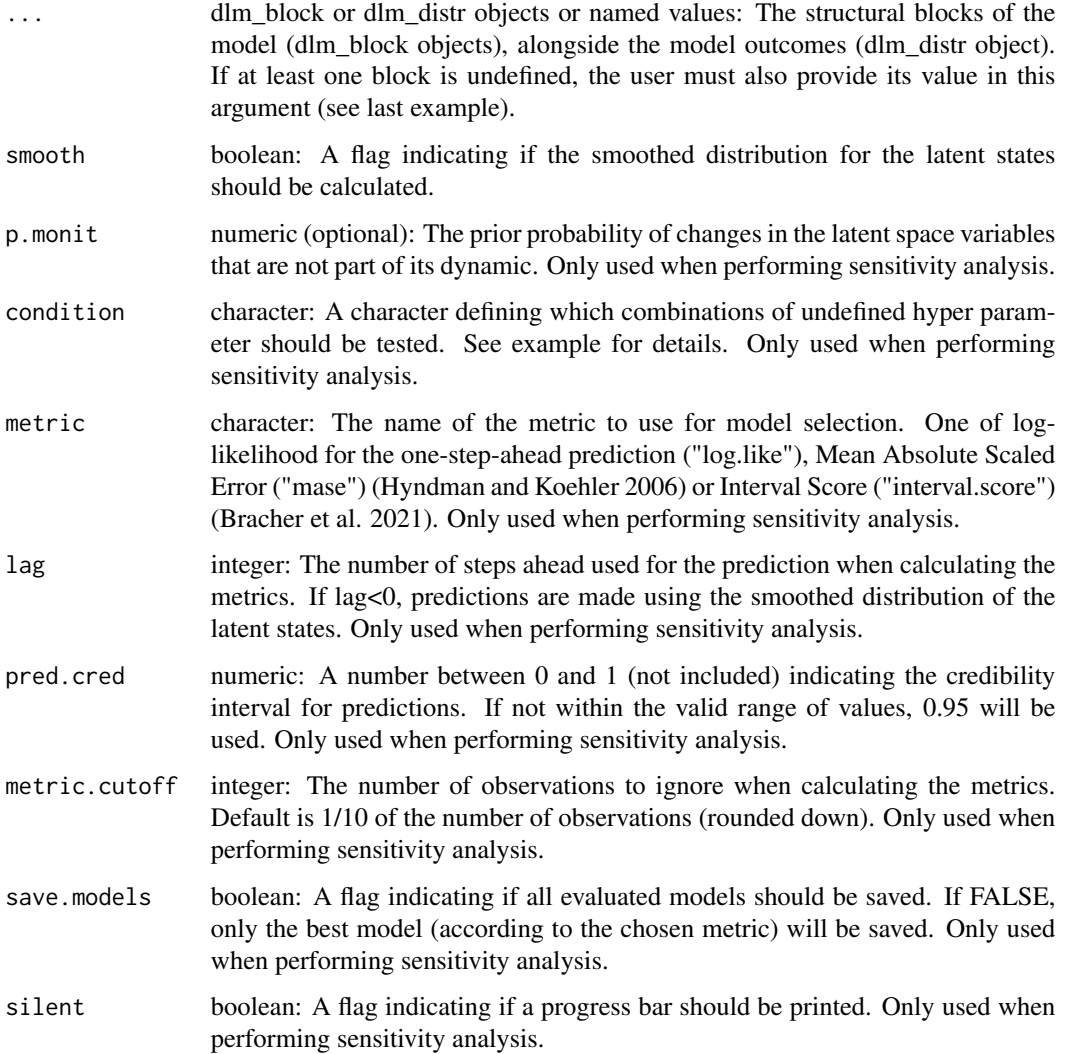

# Details

This is the main function of the kDGLM package, as it is used to fit all models.

For the details about the implementation see dos Santos et al. (2024).

For the details about the methodology see Alves et al. (2024).

For the details about the Dynamic Linear Models see West and Harrison (1997) and Petris et al. (2009).

## Value

A fitted\_dlm object.

## <span id="page-10-0"></span>fit\_model 11

## See Also

auxiliary functions for creating outcomes [Poisson](#page-31-1), [Multinom](#page-22-1), [Normal](#page-26-1), [Gamma](#page-15-1), [Dirichlet](#page-0-0)

auxiliary functions for creating structural blocks [polynomial\\_block](#page-33-1), [regression\\_block](#page-36-1), [harmonic\\_block](#page-17-1), [TF\\_block](#page-43-1)

auxiliary functions for defining priors [zero\\_sum\\_prior](#page-48-1), [CAR\\_prior](#page-4-1)

Other auxiliary functions for fitted dlm objects:  $\text{coef.fitted\_dlm}()$ ,  $\text{eval\_dlm\_norm\_const}($ , [forecast.fitted\\_dlm\(](#page-12-1)), [simulate.fitted\\_dlm\(](#page-39-1)), [smoothing\(](#page-40-2)), [update.fitted\\_dlm\(](#page-47-1))

```
# Poisson case
data <- c(AirPassengers)
level \leq polynomial_block(rate = 1, order = 2, D = 0.95)
season \leq harmonic_block(rate = 1, order = 2, period = 12, D = 0.975)
outcome <- Poisson(lambda = "rate", data = data)
fitted.data <- fit_model(level, season,
 AirPassengers = outcome
)
summary(fitted.data)
plot(fitted.data, plot.pkg = "base")
##################################################################
# Multinomial case
structure <- (
  polynomial_block(p = 1, order = 2, D = 0.95) +
    harmonic_block(p = 1, period = 12, D = 0.975) +
    noise\_block(p = 1, R1 = 0.1) +
    regression_block(p = chickenPox$date >= as.Date("2013-09-01"))
  # Vaccine was introduced in September of 2013
) * 4outcome <- Multinom(p = structure$pred.names, data = chickenPox[, c(2, 3, 4, 6, 5)])
fitted.data <- fit_model(structure, chickenPox = outcome)
summary(fitted.data)
plot(fitted.data, plot.pkg = "base")
##################################################################
# Univariate Normal case
structure \leq polynomial_block(mu = 1, D = 0.95) +
  polynomial_block(V = 1, D = 0.95)
outcome <- Normal(mu = "mu", V = "V", data = cornWheat$corn.log.return[1:500])
fitted.data <- fit_model(structure, corn = outcome)
summary(fitted.data)
```

```
plot(fitted.data, plot.pkg = "base")
##################################################################
# Bivariate Normal case
structure \leq (polynomial_block(mu = 1, D = 0.95) +
 polynomial_block(V = 1, D = 0.95)) * 2 +
 polynomial_block(rho = 1, D = 0.95)
outcome <- Normal(
 mu = c("mu.1", "mu.2"),V = matrix(c("V.1", "rho", "rho", "V.2"), 2, 2),data = cornWheat[1:500, c(4, 5)]\lambdafitted.data <- fit_model(structure, cornWheat = outcome)
summary(fitted.data)
plot(fitted.data, plot.pkg = "base")
##################################################################
# Gamma case
structure \leq polynomial_block(mu = 1, D = 0.95)
outcome <- Gamma(phi = 0.5, mu = "mu", data = cornWheat$corn.log.return[1:500]**2)
fitted.data <- fit_model(structure, corn = outcome)
summary(fitted.data)
plot(fitted.data, plot.pkg = "base")
##################################################################
# Sensitivity analysis
data <- c(AirPassengers)
level \leq polynomial_block(rate = 1, order = 2, D = "D.level")season <- harmonic_block(rate = "sazo.effect", order = 2, period = 12, D = "D.sazo")
outcome <- Poisson(lambda = "rate", data = data)
fit_model(level, season, outcome,
 sazo.effect = c(\emptyset, 1),
 D. level = c(seq.int(0.8, 1, 1 = 11)),D.sazo = c(seq.int(0.95, 1, 1 = 11)),condition = "sazo.effect==1 | D.sazo==1"
)
```
## fit\_model\_single *Fitting one kDGLM models*

<span id="page-11-0"></span>

# <span id="page-12-0"></span>Description

Fits one model given its structure and the observed data. This function can be used for any supported family (see vignette).

# Usage

```
fit_model_single(structure, outcomes, smooth = TRUE, p.monit = NA)
```
## Arguments

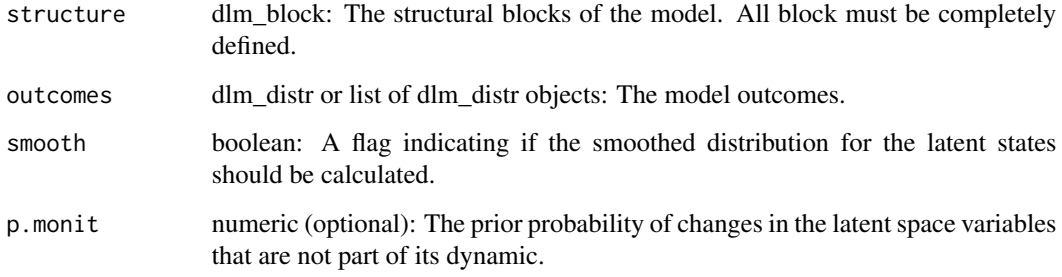

# Value

A fitted\_dlm object.

<span id="page-12-1"></span>forecast.fitted\_dlm *Auxiliary function for forecasting*

# Description

Auxiliary function for forecasting

# Usage

```
## S3 method for class 'fitted_dlm'
forecast(
 object,
  t = 1,
 plot = ifelse(requireNamespace("plotly", quietly = TRUE), "plotly",
    ifelse(requireNamespace("ggplot2", quietly = TRUE), "ggplot2", "base")),
 pred.create = 0.95,...
\mathcal{E}
```
## Arguments

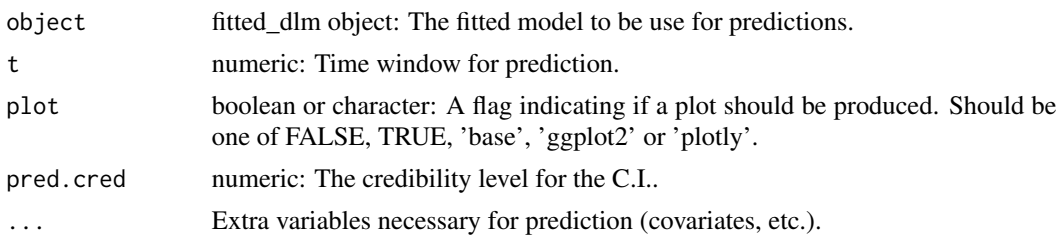

## Details

If an a covariate is necessary for forecasting, it should be passed as a named argument. Its name must follow this structure: <block name>.Covariate<.index>. If there is only one covariate in the associated block the index is omitted. If an a pulse is necessary for forecasting, it should be passed as a named argument. Its name must follow this structure: <br/>block name>.Pulse<.index>. If there is only one pulse in the associated block the index is omitted. The user may pass the observed values at the prediction windows (optional). See example. As an special case, if the model has an Multinomial outcome, the user may pass the N parameter instead of the observations. If an offset is necessary for forecasting, it should be passed with the same syntax as the observed data. See example.

## Value

A list containing:

- data data.frame: A data frame contain the mean, variance and credibility intervals for the outcomes, including both the observed data and the predictions for future observations.
- forecast data.frame: Same as data, but restricted to predictions for future observations.
- outcomes list: A named list containing predictions for each outcome. Each element of this list is a list containing predictions (mean, variance and credibility intervals), the distribution of the linear predictor for the parameter of the observational model and the parameters of the predictive distribution (if available).
- theta.mean matrix: A matrix with the values for the latent states at each time. Dimensions are n x t, where n is the number of latent states
- theta.cov array: A 3D-array with the covariance of the latent states at each time. Dimensions are n x n x t, where n is the number of latent predictors.
- lambda.mean matrix: A matrix with the values for the linear predictors at each time. Dimensions are k x t, where k is the number of linear predictors
- lambda.cov array: A 3D-array with the covariance of the linear predictors at each time. Dimensions are k x k x t, where k is the number of linear predictors.
- plot (if so chosen): A plotly or ggplot object.

A list containing:

- data data.frame: A table with the model evaluated at each observed time, plus the forecasted period.
- forecast data.frame: A table with the model evaluated at the forecasted period.
- <span id="page-14-0"></span>• outcomes list: A list containing the parameters of the predictive distribution for each outcome at the forecasted period.
- theta.mean matrix: The mean of the latent states at each forecasted time. Dimensions are n x t.forecast, where t.forecast is the size of the forecast windows and n is the number of latent states.
- theta.cov array: A 3D-array containing the covariance matrix of the latent states at each forecasted time. Dimensions are n x n x t.forecast, where t.forecast is the size of the forecast windows and n is the number of latent states.
- lambda.mean matrix: The mean of the linear predictor at each forecasted time. Dimensions are k x t.forecast, where t.forecast is the size of the forecast windows and k is the number of linear predictors.
- lambda.cov array: A 3D-array containing the covariance matrix for the linear predictor at each forecasted time. Dimensions are  $k \times k \times t$  forecast, where t.forecast is the size of the forecast windows and k is the number of linear predictors.

# See Also

Other auxiliary functions for fitted\_dlm objects: [coef.fitted\\_dlm\(](#page-6-1)), [eval\\_dlm\\_norm\\_const\(](#page-0-0)), [fit\\_model\(](#page-8-1)), [simulate.fitted\\_dlm\(](#page-39-1)), [smoothing\(](#page-40-2)), [update.fitted\\_dlm\(](#page-47-1))

```
structure <-
 polynomial_block(p = 1, order = 2, D = 0.95) +
 harmonic_block(p = 1, period = 12, D = 0.975) +
 noise\_block(p = 1, R1 = 0.1) +regression_block(
   p = \text{chickenPos}\date >= as.Date("2013-09-1"),
   # Vaccine was introduced in September of 2013
   name = "Vaccine"
 )
outcome <- Multinom(p = c("p.1", "p.2"), data = chickenPox[, c(2, 3, 5)])
fitted.data <- fit_model(structure * 2,
 chickenPox = outcome
)
forecast(fitted.data, 24,
 chickenBox = list(Total = rep(175, 24)), # Optional
 Vaccine.1.Covariate = rep(TRUE, 24),
 Vaccine.2.Covariate = rep(TRUE, 24)
)
```
# <span id="page-15-1"></span><span id="page-15-0"></span>Description

Creates an outcome with gamma distribution with the chosen parameters (can only specify 2).

# Usage

```
Gamma(
  phi = NA,
  mu = NA,alpha = NA,
  beta = NA,
  sigma = NA,
  data,
  offset = as.matrix(data)^0\mathcal{L}
```
# Arguments

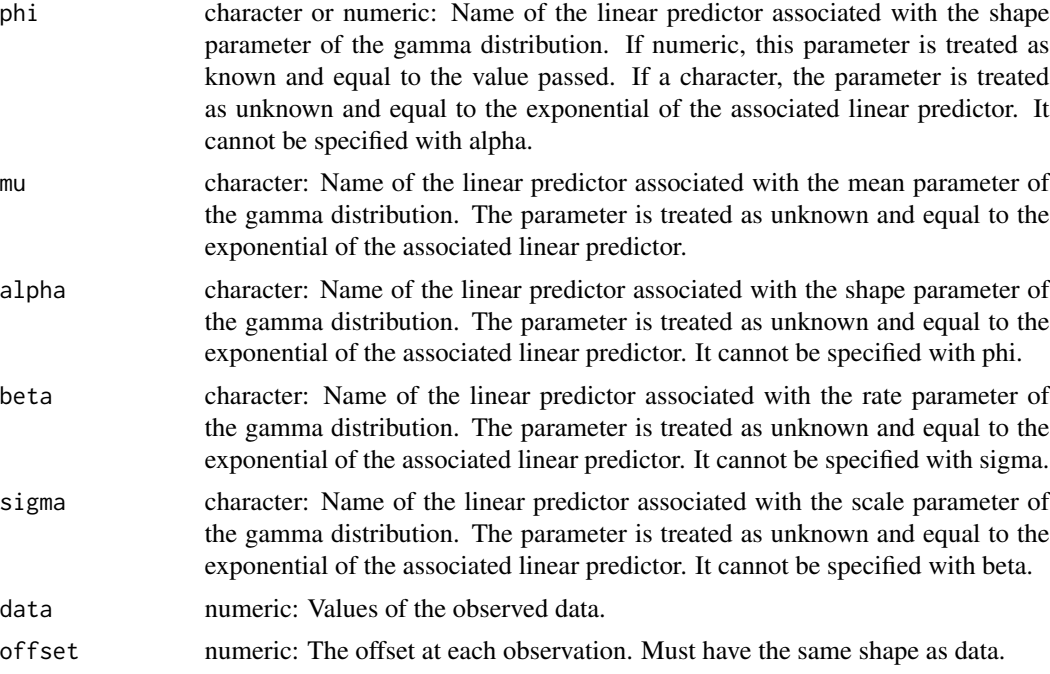

# Details

For evaluating the posterior parameters, we use the method proposed in Alves et al. (2024). For the details about the implementation see dos Santos et al. (2024).

## <span id="page-16-0"></span>gastro $BR$  17

# Value

An object of the class dlm\_distr

## References

Mariane Branco Alves, Helio S. Migon, Raíra Marotta, Junior, Silvaneo Vieira dos Santos (2024). "k-parametric Dynamic Generalized Linear Models: a sequential approach via Information Geometry." 2201.05387.

Junior, Silvaneo Vieira dos Santos, Mariane Branco Alves, Helio S. Migon (2024). "kDGLM: an R package for Bayesian analysis of Dynamic Generialized Linear Models."

## See Also

## [fit\\_model](#page-8-1)

Other auxiliary functions for a creating outcomes: [Multinom\(](#page-22-1)), [Normal\(](#page-26-1)), [Poisson\(](#page-31-1)), [summary.dlm\\_distr\(](#page-0-0))

## Examples

```
structure <- polynomial_block(mu = 1, D = 0.95)
outcome <- Gamma(phi = 0.5, mu = "mu", data = cornWheat$corn.log.return[1:500]**2)
fitted.data <- fit_model(structure, corn = outcome)
summary(fitted.data)
plot(fitted.data, plot.pkg = "base")
```
gastroBR *Hospital admissions from gastroenteritis in Brazil*

## **Description**

A dataset containing the number of Hospital admissions from gastroenteritis in Brazil, per state, from 2010 to 2022 by month.

## Usage

gastroBR

## Format

A data frame with 4212 rows and 4 variables:

UF The abbreviated state name.

Date The date of the observation. Note that the day is only a placeholder and is just a placeholder.

Admissions The number hospital admissions.

Population The estimated population.

# <span id="page-17-0"></span>Source

Admissions: <https://datasus.saude.gov.br/informacoes-de-saude-tabnet/> Population: <https://www.ibge.gov.br/estatisticas/sociais/populacao.html>

<span id="page-17-1"></span>harmonic\_block *Structural blocks for seasonal trends and regressions*

# Description

Creates the structure for a harmonic block with desired periodicity.

# Usage

```
harmonic_block(
  ...,
 period,
 order = 1,
 name = "Var.Sazo",
 D = 1,h = 0,
 H = 0,
 a1 = 0,R1 = 4,
 monitoring = rep(FALSE, order * 2))
```
# Arguments

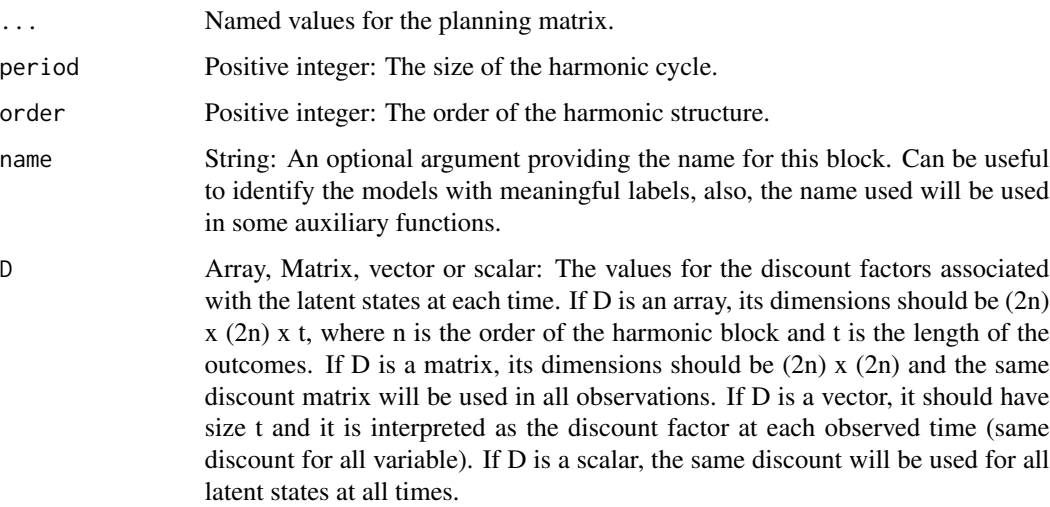

<span id="page-18-0"></span>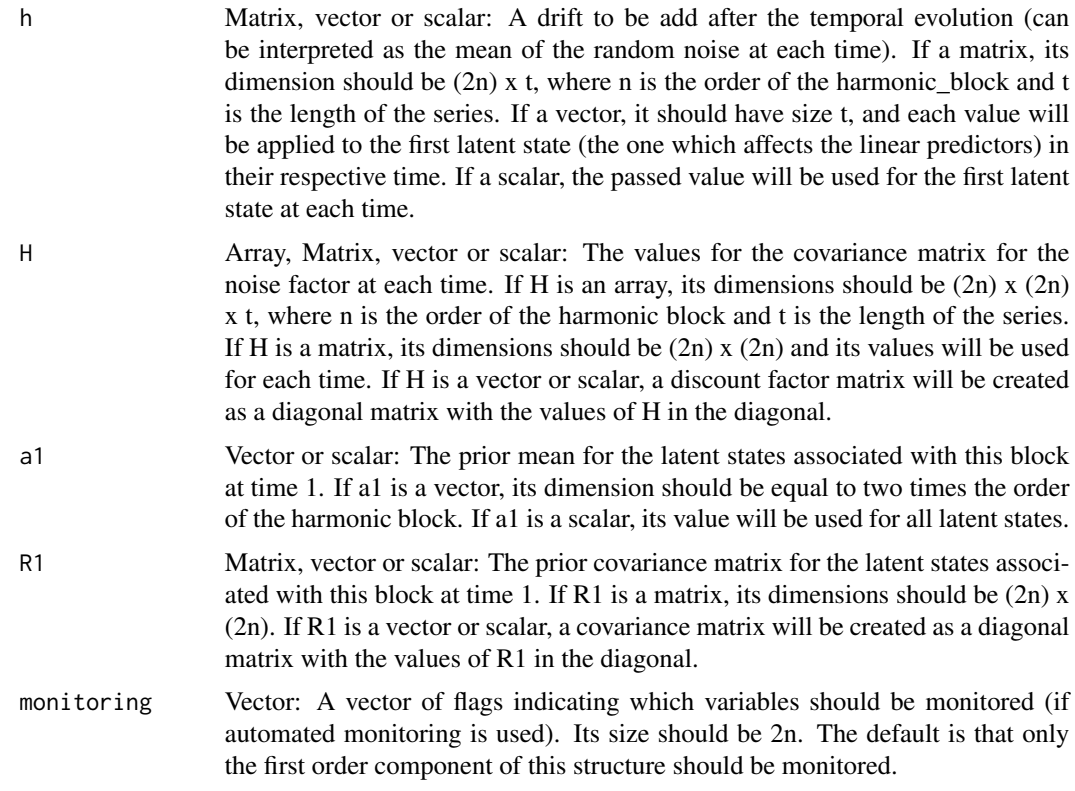

## Details

For the ..., D, H, a1 and R1 arguments, the user may set one or more of its values as a string. By doing so, the user will leave the block partially undefined. The user must then pass the undefined parameter values as named arguments to the [fit\\_model](#page-8-1) function. Also, multiple values can be passed, allowing for a sensitivity analysis for the value of this parameter.

For the details about the implementation see dos Santos et al. (2024).

For the details about the modelling of seasonal trends using harmonics in the context of DLM's, see West and Harrison (1997), chapter 8.

For the details about dynamic regression models in the context of DLM's, see West and Harrison (1997), chapters 6 and 9.

## Value

A dlm\_block object containing the following values:

- FF Array: A 3D-array containing the regression matrix for each time. Its dimension should be n x k x t, where n is the number of latent states, k is the number of linear predictors in the model and t is the time series length.
- FF.labs Matrix: A n x k character matrix describing the type of value of each element of FF.
- G Matrix: A 3D-array containing the evolution matrix for each time. Its dimension should be n x n x t, where n is the number of latent states and t is the time series length.
- <span id="page-19-0"></span>• G.labs Matrix: A n x n character matrix describing the type of value of each element of G.
- D Array: A 3D-array containing the discount factor matrix for each time. Its dimension should be n x n x t, where n is the number of latent states and t is the time series length.
- h Matrix: The mean for the random noise of the temporal evolution. Its dimension should be n x t.
- H Array: A 3D-array containing the covariance matrix of the noise for each time. Its dimension should be the same as D.
- al Vector: The prior mean for the latent vector.
- R1 Matrix: The prior covariance matrix for the latent vector.
- var.names list: A list containing the variables indexes by their name.
- period Positive integer: Same as argument.
- n Positive integer: The number of latent states associated with this block (2).
- t Positive integer: The number of time steps associated with this block. If 1, the block is compatible with blocks of any time length, but if t is greater than 1, this block can only be used with blocks of the same time length.
- k Positive integer: The number of outcomes associated with this block. This block can only be used with blocks with the same outcome length.
- pred.names Vector: The name of the linear predictors associated with this block.
- monitoring Vector: Same as argument.
- type Character: The type of block (Harmonic).

## References

Mike West, Jeff Harrison (1997). *Bayesian Forecasting and Dynamic Models (Springer Series in Statistics)*. Springer-Verlag. ISBN 0387947256.

Junior, Silvaneo Vieira dos Santos, Mariane Branco Alves, Helio S. Migon (2024). "kDGLM: an R package for Bayesian analysis of Dynamic Generialized Linear Models."

## See Also

## [fit\\_model](#page-8-1)

Other auxiliary functions for structural blocks: [TF\\_block\(](#page-43-1)), [block\\_mult\(](#page-1-1)), [block\\_rename\(](#page-2-1)), [block\\_superpos\(](#page-3-1)), [intervention\(](#page-20-1)), [noise\\_block\(](#page-24-1)), [polynomial\\_block\(](#page-33-1)), [regression\\_block\(](#page-36-1)), [specify.dlm\\_block\(](#page-40-1)), [summary.dlm\\_block\(](#page-0-0))

```
# Creating seasonal structure for a model with 2 outcomes.
# One block is created for each outcome
# with each block being associated with only one of the outcomes.
season.1 \le harmonic_block(alpha1 = 1, period = 3)
season.2 \leq harmonic_block(alpha2 = 1, period = 6)
# Creating a block with shared effect between the outcomes
```

```
season.3 <- harmonic_block(alpha = 1, alpha2 = 1, period = 12)
```
<span id="page-20-1"></span><span id="page-20-0"></span>

# Description

This function adds timely modifications to a dlm\_block, such that in the specified time the model will override the usual value of the each variable to the value chosen by the user.

# Usage

```
intervention(
 block,
 time,
  var.index = 1:block$n,
 FF = NULL,
 D = NULL,h = NULL,H = NULL,
 G = NULL)
```
# Arguments

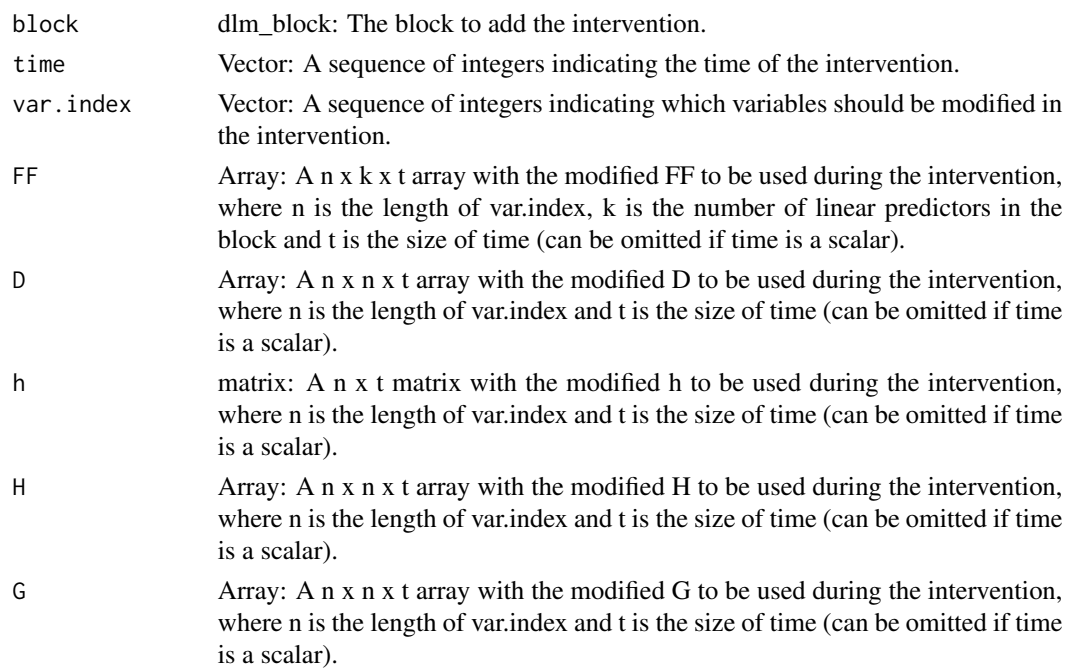

## Value

A dlm\_block with the added intervention.

# <span id="page-21-0"></span>See Also

```
TF_block(block_mult(block_rename(),
block_superpos(), harmonic_block(), noise_block(), polynomial_block(), regression_block(),
specify.dlm_block(), summary.dlm_block()
```
## Examples

```
data <- c(AirPassengers)
# Adding an artificial change, so that we can make an intervention on the data at that point
# Obviously, one should NOT change their own data.
data[60:144] <- data[60:144] + 500
level \leq polynomial_block(rate = 1, order = 2, D = 0.95)
season \le harmonic_block(rate = 1, order = 2, period = 12, D = 0.975)
# Reducing the discount factor so that the model can capture the expected change.
level \le level \ge intervention(time = 60, H = 1, var.index = 1)
# Comment the line above to see the fit without the intervention
outcome <- Poisson(lambda = "rate", data = data)
fitted.data <- fit_model(level, season,
 AirPassengers = outcome
)
plot(fitted.data, plot.pkg = "base")
```
<span id="page-21-1"></span>joint\_prior *Joint prior*

# Description

Defines the joint prior of a structural block.

## Usage

```
joint_prior(
 block,
 var.index = 1:block$n,
 a1 = block$a1[var.index],
 R1 = block$R1[var.index, var.index]
)
```
## <span id="page-22-0"></span>Multinom 23

## Arguments

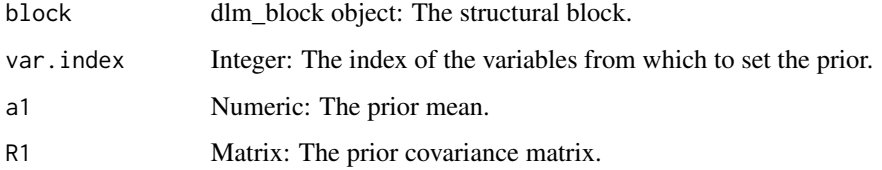

# Details

The discount factor must be the same for all variables whose prior is being modified. For the details about the implementation see dos Santos et al. (2024).

# Value

A dlm\_block object with the desired prior.

## References

Junior, Silvaneo Vieira dos Santos, Mariane Branco Alves, Helio S. Migon (2024). "kDGLM: an R package for Bayesian analysis of Dynamic Generialized Linear Models."

# See Also

Other auxiliary functions for defining priors.: [CAR\\_prior\(](#page-4-1)), [zero\\_sum\\_prior\(](#page-48-1))

## Examples

 $polynomial\_block(m = 1, D = 0.95)$  |> block\_mult(5) |>  $joint\_prior(var.index = 1:2, R1 = matrix(c(1, 0.5, 0.5, 1), 2, 2))$ 

<span id="page-22-1"></span>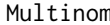

Multinom *Multinom outcome for kDGLM models*

## Description

Creates an outcome with Multinomial distribution with the chosen parameters.

## Usage

```
Multinom(p, data, offset = as.matrix(data)^0, base.class = NULL)
```
## <span id="page-23-0"></span>Arguments

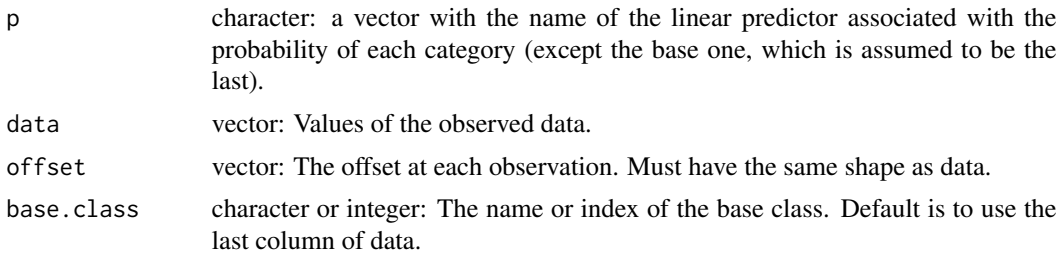

## Details

For evaluating the posterior parameters, we use the method proposed in Alves et al. (2024).

For the details about the implementation see dos Santos et al. (2024).

## Value

A object of the class dlm\_distr

## References

Mariane Branco Alves, Helio S. Migon, Raíra Marotta, Junior, Silvaneo Vieira dos Santos (2024). "k-parametric Dynamic Generalized Linear Models: a sequential approach via Information Geometry." 2201.05387.

Junior, Silvaneo Vieira dos Santos, Mariane Branco Alves, Helio S. Migon (2024). "kDGLM: an R package for Bayesian analysis of Dynamic Generialized Linear Models."

## See Also

### [fit\\_model](#page-8-1)

Other auxiliary functions for a creating outcomes: [Gamma\(](#page-15-1)), [Normal\(](#page-26-1)), [Poisson\(](#page-31-1)), [summary.dlm\\_distr\(](#page-0-0))

```
structure <- (
 polynomial_block(p = 1, order = 2, D = 0.95) +
   harmonic_block(p = 1, period = 12, D = 0.975) +
   noise\_block(p = 1, R1 = 0.1) +regression_block(p = chickenPox$date >= as.Date("2013-09-01"))
 # Vaccine was introduced in September of 2013
) * 4outcome \leq Multinom(p = structure$pred.names, data = chickenPox[, c(2, 3, 4, 6, 5)])
fitted.data <- fit_model(structure, chickenPox = outcome)
summary(fitted.data)
plot(fitted.data, plot.pkg = "base")
```
<span id="page-24-1"></span><span id="page-24-0"></span>

## Description

Creates the structure for a Noise block. This block represents an independent random noise that should be added to the linear predictor. The variance of the noise cannot be formally estimated, as such we use a discount strategy similar to that of West and Harrison (1997) to specify it.

## Usage

 $noise\_block(..., name = "Noise", D = 0.99, R1 = 0.1, H = 0)$ 

## Arguments

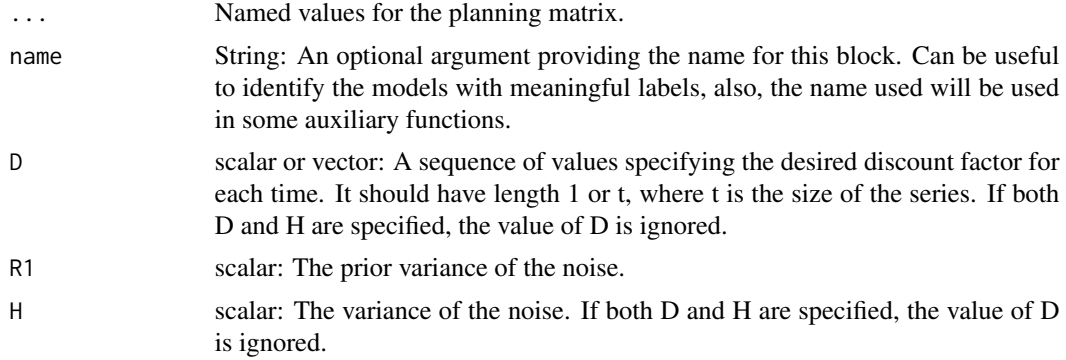

## Details

For the details about the implementation see dos Santos et al. (2024).

For the details about dynamic regression models in the context of DLMs, see West and Harrison (1997), chapters 6 and 9.

## Value

A dlm\_block object containing the following values:

- FF Array: A 3D-array containing the regression matrix for each time. Its dimension should be n x k x t, where n is the number of latent states, k is the number of linear predictors in the model and t is the time series length.
- FF.labs Matrix: A n x k character matrix describing the type of value of each element of FF.
- G Matrix: A 3D-array containing the evolution matrix for each time. Its dimension should be n x n x t, where n is the number of latent states and t is the time series length.
- G.labs Matrix: A n x n character matrix describing the type of value of each element of G.
- D Array: A 3D-array containing the discount factor matrix for each time. Its dimension should be n x n x t, where n is the number of latent states and t is the time series length.
- <span id="page-25-0"></span>• H Array: A 3D-array containing the covariance matrix of the noise for each time. Its dimension should be the same as D.
- a1 Vector: The prior mean for the latent vector.
- R1 Matrix: The prior covariance matrix for the latent vector.
- var.names list: A list containing the variables indexes by their name.
- order Positive integer: Same as argument.
- n Positive integer: The number of latent states associated with this block (2).
- t Positive integer: The number of time steps associated with this block. If 1, the block is compatible with blocks of any time length, but if t is greater than 1, this block can only be used with blocks of the same time length.
- k Positive integer: The number of outcomes associated with this block. This block can only be used with blocks with the same outcome length.
- pred.names Vector: The name of the linear predictors associated with this block.
- monitoring Vector: The combination of monitoring, monitoring and monitoring.pulse.
- type Character: The type of block (Noise).

## References

Mike West, Jeff Harrison (1997). *Bayesian Forecasting and Dynamic Models (Springer Series in Statistics)*. Springer-Verlag. ISBN 0387947256.

Junior, Silvaneo Vieira dos Santos, Mariane Branco Alves, Helio S. Migon (2024). "kDGLM: an R package for Bayesian analysis of Dynamic Generialized Linear Models."

## See Also

## fit model

Other auxiliary functions for structural blocks: [TF\\_block\(](#page-43-1)), [block\\_mult\(](#page-1-1)), [block\\_rename\(](#page-2-1)), [block\\_superpos\(](#page-3-1)), [harmonic\\_block\(](#page-17-1)), [intervention\(](#page-20-1)), [polynomial\\_block\(](#page-33-1)), [regression\\_block\(](#page-36-1)), [specify.dlm\\_block\(](#page-40-1)), [summary.dlm\\_block\(](#page-0-0))

## Examples

 $noise\_block(m = 1, D = 0.99, R1 = 1e-2)$ 

<span id="page-26-1"></span><span id="page-26-0"></span>

### **Description**

Creates an outcome with Normal distribution with the chosen parameters (can only specify 2).

### Usage

 $Normal(mu, V = NA, Tau = NA, Sd = NA, data)$ 

## Arguments

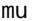

character: Name of the linear predictor associated with the mean parameter of the Normal distribution. The parameter is treated as unknown and equal to the associated linear predictor.

- V character or numeric: If V is a character, it is interpreted as the names of the linear predictors associated with the variance parameter of the Normal distribution. If V is numeric, the variance is considered known and equal to the value of V, otherwise, the variance is considered unknown and equal to the exponential of the linear predictor informed in V. If the outcome is a Multivariate Normal, then V must be a matrix and, if the variance is unknown, the elements outside its main diagonal are treated as the linear predictor associated with the correlation between each coordinate of the outcome, otherwise V is treated as the covariance matrix. The user cannot specify V with Tau or Sd.
- Tau character or numeric: If Tau is a character, it is interpreted as the names of the linear predictors associated with the precisions parameter of the Normal distribution. If Tau is numeric, the precision is considered known and equal to the value of Tau, otherwise, the precision is considered unknown and equal to the exponential of the linear predictor informed in Tau. If the outcome is a Multivariate Normal, then Tau must be a matrix and, if the precision is unknown, the elements outside its main diagonal are treated as the linear predictor associated with the correlation between each coordinate of the outcome, otherwise Tau is treated as the precision matrix. The user cannot specify Tau with V or Sd.
- Sd character or numeric: If Sd is a character, it is interpreted as the names of the linear predictors associated with the standard deviation parameter of the Normal distribution. If Sd is numeric, the standard deviation is considered known and equal to the value of Sd, otherwise, the precision is considered unknown and equal to the exponential of the linear predictor informed by in Sd. If the outcome is a Multivariate Normal, then Tau must be a matrix and the elements outside its main diagonal are treated as the correlation (or the name of the linear predictor associated) between each coordinate of the outcome. The user cannot specify Sd with V or Tau.

data numeric: Values of the observed data.

## <span id="page-27-0"></span>Details

If V/Sigma/Tau/Sd is a string, we use the method proposed in Alves et al. (2024). Otherwise, if V/Sigma/Tau/Sd is numeric, we follow the theory presented in West and Harrison (1997).

For the details about the implementation see dos Santos et al. (2024).

## Value

A object of the class dlm\_distr

## References

Mariane Branco Alves, Helio S. Migon, Raíra Marotta, Junior, Silvaneo Vieira dos Santos (2024). "k-parametric Dynamic Generalized Linear Models: a sequential approach via Information Geometry." 2201.05387.

Mike West, Jeff Harrison (1997). *Bayesian Forecasting and Dynamic Models (Springer Series in Statistics)*. Springer-Verlag. ISBN 0387947256.

Junior, Silvaneo Vieira dos Santos, Mariane Branco Alves, Helio S. Migon (2024). "kDGLM: an R package for Bayesian analysis of Dynamic Generialized Linear Models."

## See Also

## [fit\\_model](#page-8-1)

Other auxiliary functions for a creating outcomes: [Gamma\(](#page-15-1)), [Multinom\(](#page-22-1)), [Poisson\(](#page-31-1)), [summary.dlm\\_distr\(](#page-0-0))

```
# Univariate Normal case
structure <- polynomial_block(mu = 1, D = 0.95) +
 polynomial_block(V = 1, D = 0.95)
outcome <- Normal(mu = "mu", V = "V", data = cornWheat$corn.log.return[1:500])
fitted.data <- fit_model(structure, corn = outcome)
summary(fitted.data)
plot(fitted.data, plot.pkg = "base")
# Bivariate Normal case
structure \leq (polynomial_block(mu = 1, D = 0.95) +
 polynomial_block(V = 1, D = 0.95)) * 2 +
 polynomial_block(rho = 1, D = 0.95)
outcome <- Normal(
 mu = c("mu.1", "mu.2"),V = matrix(c("V.1", "rho", "rho", "V.2"), 2, 2),data = cornWheat[1:500, c(4, 5)])
fitted.data <- fit_model(structure, cornWheat = outcome)
summary(fitted.data)
```
## <span id="page-28-0"></span>noticeSARI 29

```
plot(fitted.data, plot.pkg = "base")
```
noticeSARI *SARI data from Belo Horizonte*

## Description

A dataset containing reports from Severe Acute Respiratory Illness (SARI) from 2020 to April 2022 by week.

## Usage

noticeSARI

## Format

A data frame with 65404 rows and 7 variables:

ref.week The reference week, counting since the monitoring begun.

- reported.1.week The number of cases occurred in the period and reported until the 1 week after the reference week.
- reported.2.week The number of cases occurred in the period and reported until the 2 weeks after the reference week.
- reported.4.week The number of cases occurred in the period and reported until the 4 weeks after the reference week.
- reported.6.week The number of cases occurred in the period and reported until the 6 weeks after the reference week.
- reported.8.week The number of cases occurred in the period and reported until the 8 weeks after the reference week.
- reported.12.week The number of cases occurred in the period and reported until the 12 weeks after the reference week.

occured The total number of cases reported (at any time). ...

# Source

<https://datasus.saude.gov.br/informacoes-de-saude-tabnet/>

<span id="page-29-1"></span><span id="page-29-0"></span>

## Description

Visualizing latent states in a fitted kDGLM model

# Usage

```
## S3 method for class 'dlm_coef'
plot(
 x,
  var = rownames(x$theta.mean)[x$dynamic],
  cutoff = floor(t/10),
 pred.create = 0.95,plot.pkg = "auto",
  ...
)
```
## Arguments

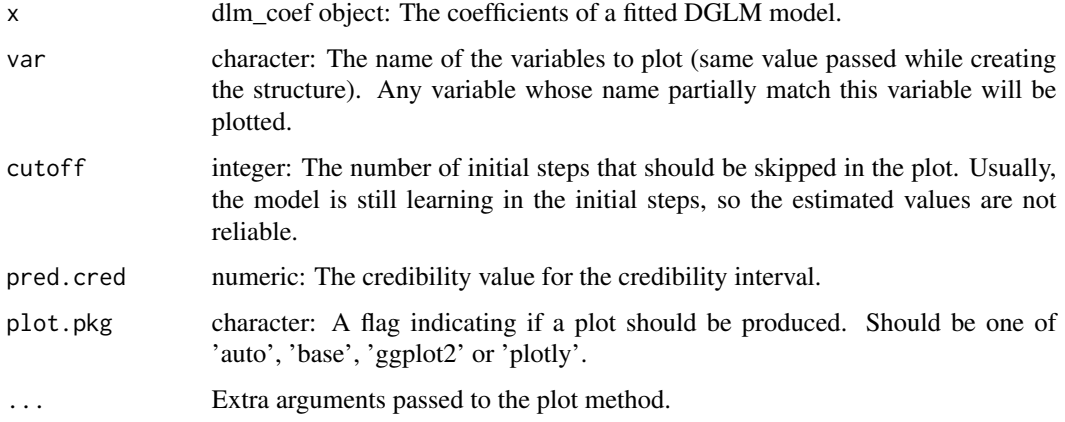

# Value

ggplot or plotly object: A plot showing the predictive mean and credibility interval with the observed data.

# See Also

## [fit\\_model](#page-8-1),[coef](#page-0-0)

Other auxiliary visualization functions for the fitted\_dlm class: [plot.fitted\\_dlm\(](#page-30-1)), [summary.fitted\\_dlm\(](#page-41-1)), [summary.searched\\_dlm\(](#page-0-0))

# <span id="page-30-0"></span>plot.fitted\_dlm 31

# Examples

```
data <- c(AirPassengers)
level \leq polynomial_block(rate = 1, order = 2, D = 0.95)
season \le harmonic_block(rate = 1, order = 2, period = 12, D = 0.975)
outcome <- Poisson(lambda = "rate", data)
fitted.data <- fit_model(level, season,
  AirPassengers = outcome
\mathcal{L}model.coef <- coef(fitted.data)
plot(model.coef)$plot
```
<span id="page-30-1"></span>plot.fitted\_dlm *Visualizing a fitted kDGLM model*

## Description

Calculate the predictive mean and some quantile for the observed data and show a plot.

# Usage

```
## S3 method for class 'fitted_dlm'
plot(
  x,
  outcomes = NULL,
  latent.states = NULL,
  linear.predictors = NULL,
  pred.cred = <math>0.95</math>,lag = NA,
  cutoff = floor(x$t/10),
  plot.pkg = "auto",
  ...
\mathcal{L}
```
# Arguments

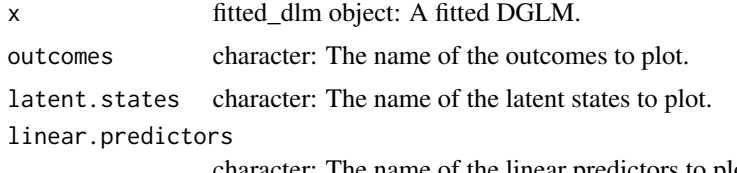

character: The name of the linear predictors to plot.

<span id="page-31-0"></span>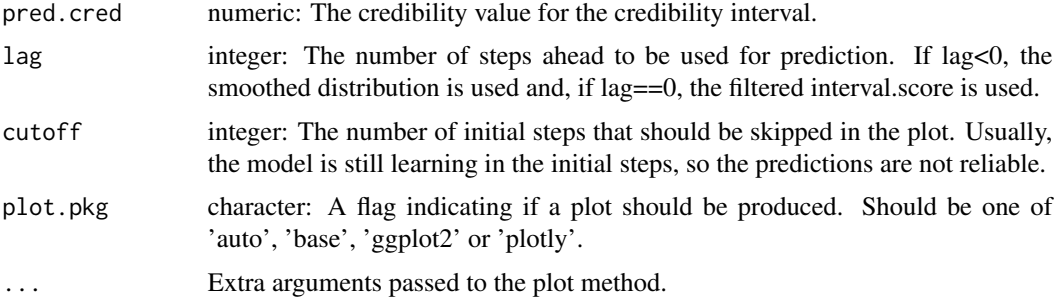

# Value

ggplot or plotly object: A plot showing the predictive mean and credibility interval with the observed data.

# See Also

## [fit\\_model](#page-8-1)

Other auxiliary visualization functions for the fitted\_dlm class: [plot.dlm\\_coef\(](#page-29-1)), [summary.fitted\\_dlm\(](#page-41-1)), [summary.searched\\_dlm\(](#page-0-0))

# Examples

```
data <- c(AirPassengers)
level \leq polynomial_block(rate = 1, order = 2, D = 0.95)
season \le harmonic_block(rate = 1, order = 2, period = 12, D = 0.975)
outcome <- Poisson(lambda = "rate", data)
fitted.data <- fit_model(level, season,
  AirPassengers = outcome
\mathcal{L}plot(fitted.data, plot.pkg = "base")
```
<span id="page-31-1"></span>Poisson *Poisson outcome for kDGLM models*

## Description

Creates an outcome with Poisson distribution with the chosen parameter.

## Usage

```
Poisson(lambda, data, offset = as.matrix(data)^0)
```
## <span id="page-32-0"></span>Poisson 33

## Arguments

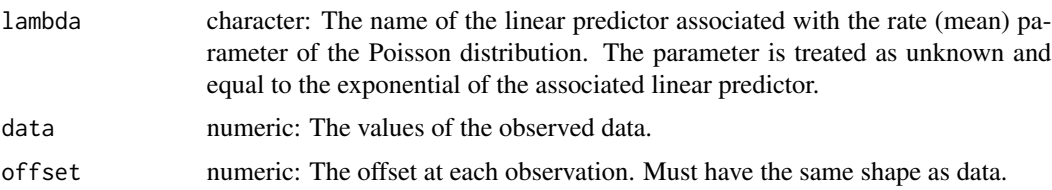

# Details

For evaluating the posterior parameters, we use the method proposed in Alves et al. (2024). For the details about the implementation see dos Santos et al. (2024).

## Value

A object of the class dlm\_distr

# References

Mariane Branco Alves, Helio S. Migon, Raíra Marotta, Junior, Silvaneo Vieira dos Santos (2024). "k-parametric Dynamic Generalized Linear Models: a sequential approach via Information Geometry." 2201.05387.

Junior, Silvaneo Vieira dos Santos, Mariane Branco Alves, Helio S. Migon (2024). "kDGLM: an R package for Bayesian analysis of Dynamic Generialized Linear Models."

## See Also

## [fit\\_model](#page-8-1)

Other auxiliary functions for a creating outcomes: [Gamma\(](#page-15-1)), [Multinom\(](#page-22-1)), [Normal\(](#page-26-1)), [summary.dlm\\_distr\(](#page-0-0))

```
data <- c(AirPassengers)
level \le polynomial_block(rate = 1, D = 0.95, order = 2)
season \leq harmonic_block(rate = 1, period = 12, D = 0.975)
outcome <- Poisson(lambda = "rate", data = data)
fitted.data <- fit_model(level, season,
 AirPassengers = outcome
)
summary(fitted.data)
plot(fitted.data, plot.pkg = "base")
```
<span id="page-33-1"></span><span id="page-33-0"></span>

# Description

Creates the structure for a polynomial block with desired order.

# Usage

```
polynomial_block(
  ...,
 order = 1,
 name = "Var.Poly",
 D = 1,
 h = 0,
 H = 0,
 a1 = 0,
 R1 = c(9, rep(1, order - 1)),monitoring = c(TRUE, rep(FALSE, order - 1))
\mathcal{E}
```
# Arguments

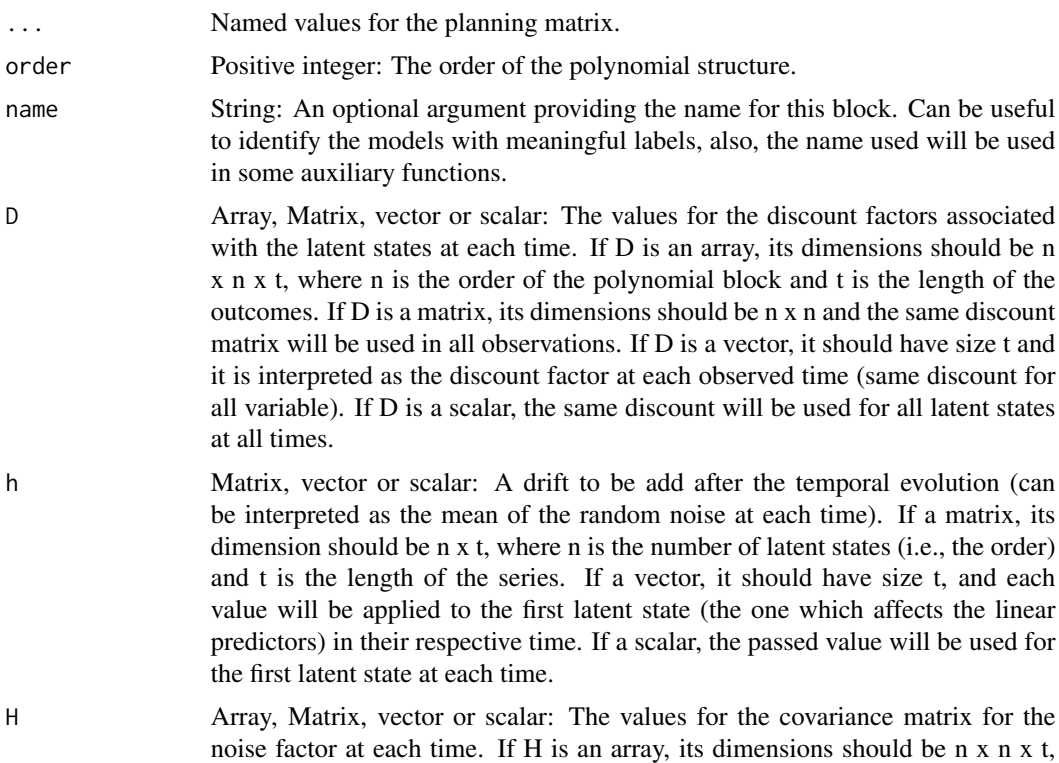

<span id="page-34-0"></span>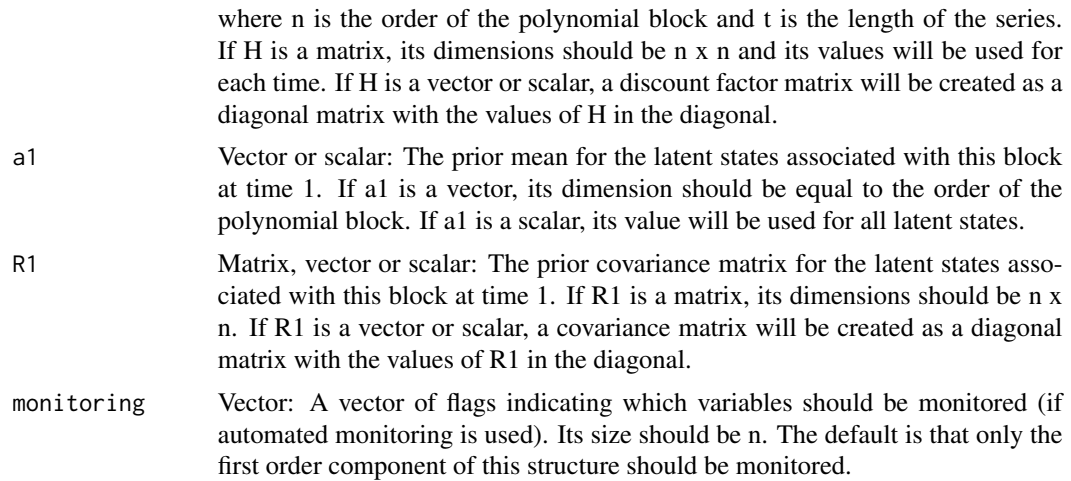

## Details

For the ..., D, H, a1 and R1 arguments, the user may set one or more of its values as a string. By doing so, the user will leave the block partially undefined. The user must then pass the undefined parameter values as named arguments to the [fit\\_model](#page-8-1) function. Also, multiple values can be passed, allowing for a sensitivity analysis for the value of this parameter.

For the details about the implementation see dos Santos et al. (2024).

For the details about polynomial trend in the context of DLM's, see West and Harrison (1997), chapter 7.

For the details about dynamic regression models in the context of DLM's, see West and Harrison (1997), chapters 6 and 9.

## Value

A dlm\_block object containing the following values:

- FF Array: A 3D-array containing the regression matrix for each time. Its dimension should be n x k x t, where n is the number of latent states, k is the number of linear predictors in the model and t is the time series length.
- FF.labs Matrix: A n x k character matrix describing the type of value of each element of FF.
- G Matrix: A 3D-array containing the evolution matrix for each time. Its dimension should be n x n x t, where n is the number of latent states and t is the time series length.
- G.labs Matrix: A n x n character matrix describing the type of value of each element of G.
- D Array: A 3D-array containing the discount factor matrix for each time. Its dimension should be n x n x t, where n is the number of latent states and t is the time series length.
- h Matrix: The mean for the random noise of the temporal evolution. Its dimension should be n x t.
- H Array: A 3D-array containing the covariance matrix of the noise for each time. Its dimension should be the same as D.
- a1 Vector: The prior mean for the latent vector.
- <span id="page-35-0"></span>• R1 Matrix: The prior covariance matrix for the latent vector.
- var.names list: A list containing the variables indexes by their name.
- order Positive integer: Same as argument.
- n Positive integer: The number of latent states associated with this block (same value as order).
- t Positive integer: The number of time steps associated with this block. If 1, the block is compatible with blocks of any time length, but if t is greater than 1, this block can only be used with blocks of the same time length.
- k Positive integer: The number of outcomes associated with this block. This block can only be used with blocks with the same outcome length.
- pred.names Vector: The name of the linear predictors associated with this block.
- monitoring Vector: Same as argument.
- type Character: The type of block (polynomial).

## References

Mike West, Jeff Harrison (1997). *Bayesian Forecasting and Dynamic Models (Springer Series in Statistics)*. Springer-Verlag. ISBN 0387947256.

Junior, Silvaneo Vieira dos Santos, Mariane Branco Alves, Helio S. Migon (2024). "kDGLM: an R package for Bayesian analysis of Dynamic Generialized Linear Models."

## See Also

## [fit\\_model](#page-8-1)

Other auxiliary functions for structural blocks: [TF\\_block\(](#page-43-1)), [block\\_mult\(](#page-1-1)), [block\\_rename\(](#page-2-1)), [block\\_superpos\(](#page-3-1)), [harmonic\\_block\(](#page-17-1)), [intervention\(](#page-20-1)), [noise\\_block\(](#page-24-1)), [regression\\_block\(](#page-36-1)), [specify.dlm\\_block\(](#page-40-1)), [summary.dlm\\_block\(](#page-0-0))

```
# Creating a first order structure for a model with 2 outcomes.
# One block is created for each outcome
# with each block being associated with only one of the outcomes.
level.1 \leq plot polynomial_block(alpha1 = 1, order = 1)
level.2 <- polynomial_block(alpha2 = 1, order = 1)
```

```
# Creating a block with shared effect between the outcomes
level.3 \leq plot(alpha(alpha) = 1, alpha2 = 1, order = 2)
```
<span id="page-36-1"></span><span id="page-36-0"></span>regression\_block *Structural blocks for regressions*

# Description

Creates a block for a (dynamic) regression for a covariate X\_t.

# Usage

```
regression_block(
 ...,
 max.lag = 0,
 zero.fill = TRUE,
 name = "Var.Reg",
 D = 1,h = 0,
 H = 0,
 a1 = 0,
 R1 = 9,
 monitoring = rep(FALES, max.lang + 1))
```
# Arguments

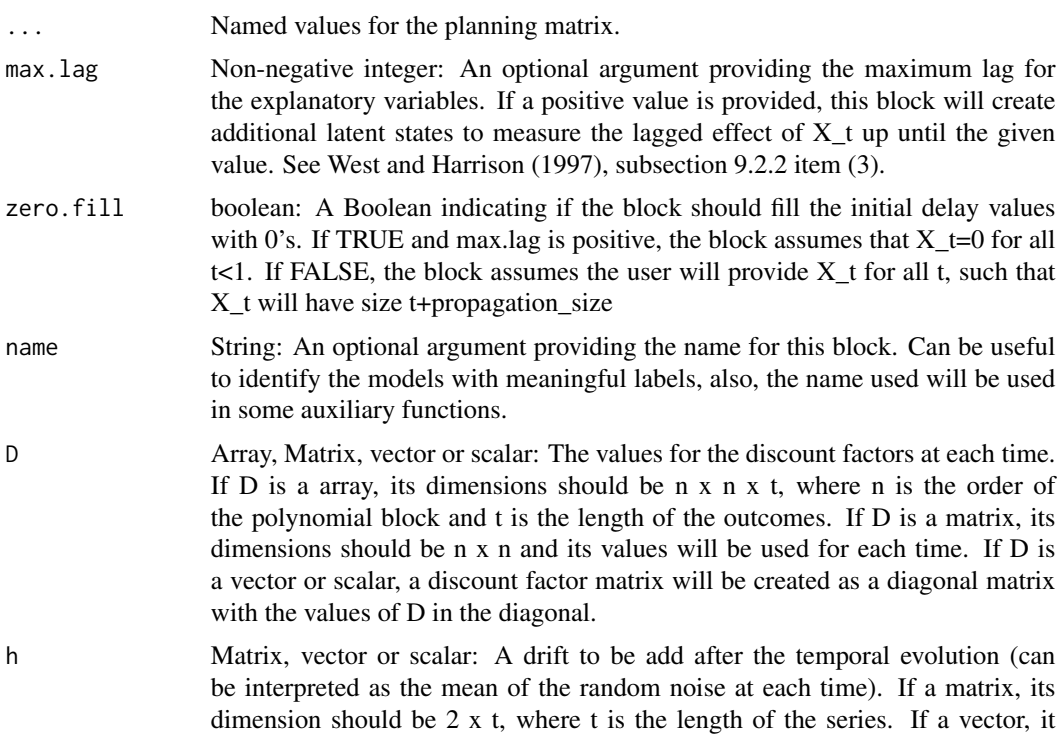

<span id="page-37-0"></span>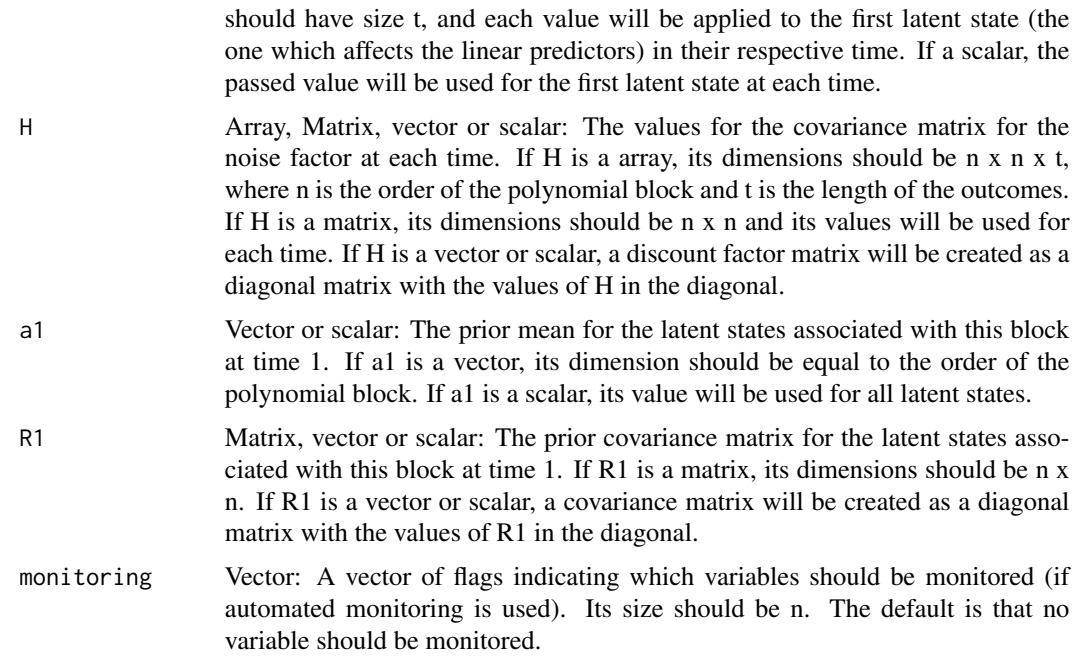

## Details

For the ..., D, H, a1 and R1 arguments, the user may set one or more of its values as a string. By doing so, the user will leave the block partially undefined. The user must then pass the undefined parameter values as named arguments to the [fit\\_model](#page-8-1) function. Also, multiple values can be passed, allowing for a sensitivity analysis for the value of this parameter.

For the details about the implementation see dos Santos et al. (2024).

For the details about dynamic regression models in the context of DLM's, see West and Harrison (1997), chapters 6 and 9.

## Value

A dlm\_block object containing the following values:

- FF Array: A 3D-array containing the regression matrix for each time. Its dimension should be  $n \times k \times t$ , where n is the number of latent states, k is the number of linear predictors in the model and t is the time series length.
- FF.labs Matrix: A n x k character matrix describing the type of value of each element of FF.
- G Matrix: A 3D-array containing the evolution matrix for each time. Its dimension should be n x n x t, where n is the number of latent states and t is the time series length.
- G.labs Matrix: A n x n character matrix describing the type of value of each element of G.
- D Array: A 3D-array containing the discount factor matrix for each time. Its dimension should be n x n x t, where n is the number of latent states and t is the time series length.
- h Matrix: The mean for the random noise of the temporal evolution. Its dimension should be n x t.
- <span id="page-38-0"></span>• H Array: A 3D-array containing the covariance matrix of the noise for each time. Its dimension should be the same as D.
- a1 Vector: The prior mean for the latent vector.
- R1 Matrix: The prior covariance matrix for the latent vector.
- var.names list: A list containing the variables indexes by their name.
- max.lag Positive integer: Same as argument.
- n Positive integer: The number of latent states associated with this block (2).
- t Positive integer: The number of time steps associated with this block. If 1, the block is compatible with blocks of any time length, but if t is greater than 1, this block can only be used with blocks of the same time length.
- k Positive integer: The number of outcomes associated with this block. This block can only be used with blocks with the same outcome length.
- pred.names Vector: The name of the linear predictors associated with this block.
- monitoring Vector: Same as argument.
- type Character: The type of block (Harmonic).

## References

Mike West, Jeff Harrison (1997). *Bayesian Forecasting and Dynamic Models (Springer Series in Statistics)*. Springer-Verlag. ISBN 0387947256.

Junior, Silvaneo Vieira dos Santos, Mariane Branco Alves, Helio S. Migon (2024). "kDGLM: an R package for Bayesian analysis of Dynamic Generialized Linear Models."

# See Also

### fit model

Other auxiliary functions for structural blocks: [TF\\_block\(](#page-43-1)), [block\\_mult\(](#page-1-1)), [block\\_rename\(](#page-2-1)), [block\\_superpos\(](#page-3-1)), [harmonic\\_block\(](#page-17-1)), [intervention\(](#page-20-1)), [noise\\_block\(](#page-24-1)), [polynomial\\_block\(](#page-33-1)), [specify.dlm\\_block\(](#page-40-1)), [summary.dlm\\_block\(](#page-0-0))

```
structure <- (
 polynomial_block(p = 1, order = 2, D = 0.95) +
   harmonic_block(p = 1, period = 12, D = 0.95) +
    regression_block(p = chickenPox$date >= as.Date("2013-09-01"))
  # Vaccine was introduced in September of 2013
) * 4outcome <- Multinom(p = structure$pred.names, data = chickenPox[, c(2, 3, 4, 6, 5)])
fitted.data <- fit_model(structure, chickenPox = outcome)
summary(fitted.data)
plot(coef(fitted.data), plot.pkg = "base")
```
<span id="page-39-1"></span><span id="page-39-0"></span>simulate.fitted\_dlm *Draw samples from the distribution of the latent states*

## Description

This is function draws samples from the latent states using the backward sampling algorithm. See West and Harrison (1997), chapter 15, for details.

## Usage

```
## S3 method for class 'fitted_dlm'
simulate(object, nsim, seed = NULL, \text{lag} = -1, ...)
```
# Arguments

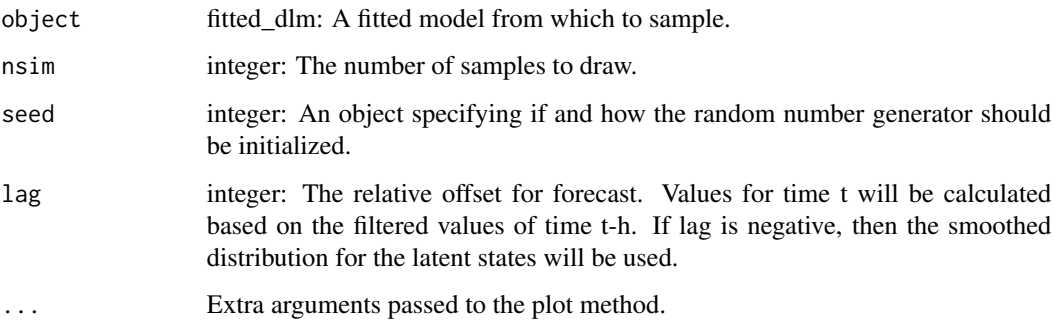

## Value

A list containing the following values:

- theta array: An array containing a sample of the latent states. Dimensions are n x t x nsim, where n is the number of latent states in the model and t is the number of observed values.
- lambda array: An array containing a sample of the linear predictors. Dimensions are k x t x nsim, where k is the number of linear predictors in the model and t is the number of observed values.
- param list: A named list containing, for each model outcome, an array with the samples of the parameters of the observational model. Each array will have dimensions l x t x nsim, where l is the number of parameters in the observational model and t is the number of observed values.

## See Also

Other auxiliary functions for fitted\_dlm objects: [coef.fitted\\_dlm\(](#page-6-1)), [eval\\_dlm\\_norm\\_const\(](#page-0-0)), [fit\\_model\(](#page-8-1)), [forecast.fitted\\_dlm\(](#page-12-1)), [smoothing\(](#page-40-2)), [update.fitted\\_dlm\(](#page-47-1))

# <span id="page-40-0"></span>smoothing 41

## Examples

```
structure \le- polynomial_block(mu = 1, D = 0.95) +
 polynomial_block(V = 1, D = 0.95)
outcome <- Normal(mu = "mu", V = "V", data = cornWheat$corn.log.return[1:500])
fitted.data <- fit_model(structure, corn = outcome)
sample <- simulate(fitted.data, 5000)
```
<span id="page-40-2"></span>

## smoothing *Auxiliary function for model smoothing*

## Description

Auxiliary function for model smoothing

## Usage

```
smoothing(model)
```
## Arguments

mode1 A fitted\_dlm object.

## Value

A fitted\_dlm object with smoothed means (mts) and covariance matrix (Cts) for each observation.

## See Also

Other auxiliary functions for fitted\_dlm objects: [coef.fitted\\_dlm\(](#page-6-1)), [eval\\_dlm\\_norm\\_const\(](#page-0-0)), [fit\\_model\(](#page-8-1)), [forecast.fitted\\_dlm\(](#page-12-1)), [simulate.fitted\\_dlm\(](#page-39-1)), [update.fitted\\_dlm\(](#page-47-1))

<span id="page-40-1"></span>specify.dlm\_block *Specify method for dlm blocks*

## Description

Sets the values of undefined parameters in a block to those passed by the user.

## Usage

```
## S3 method for class 'dlm_block'
specify(x, \ldots)
```
## <span id="page-41-0"></span>Arguments

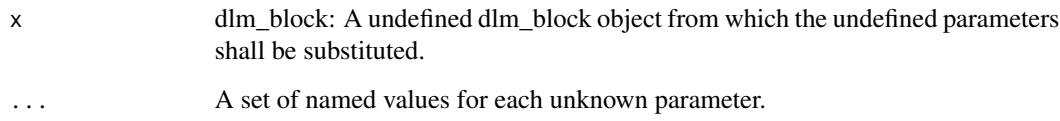

# Value

The initual block, but with the undefined parameters set to the chosen values.

## See Also

Other auxiliary functions for structural blocks: [TF\\_block\(](#page-43-1)), [block\\_mult\(](#page-1-1)), [block\\_rename\(](#page-2-1)), [block\\_superpos\(](#page-3-1)), [harmonic\\_block\(](#page-17-1)), [intervention\(](#page-20-1)), [noise\\_block\(](#page-24-1)), [polynomial\\_block\(](#page-33-1)), [regression\\_block\(](#page-36-1)), [summary.dlm\\_block\(](#page-0-0))

# Examples

```
season <- harmonic_block(rate = 1, period = 12, D = "D.sazo") |>
 specify(D.sazo = 0.975)
```
<span id="page-41-1"></span>summary.fitted\_dlm *Summary for a fitted kDGLM model*

# Description

Prints a report for a fitted\_dlm object.

## Usage

```
## S3 method for class 'fitted_dlm'
summary(
 object,
  t = object$t,
  \log = -1,
 metric.lag = 1,
 metric.cutoff = floor(object$t/10),
 pred.create = 0.95,
  ...
\mathcal{E}
```
# <span id="page-42-0"></span>Arguments

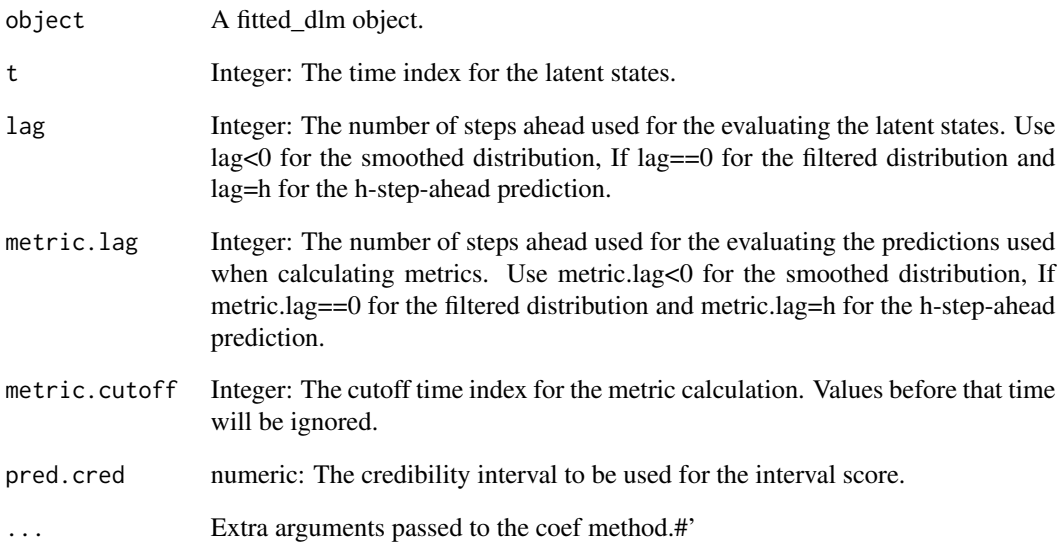

# Value

No return value, called to print a summary of the fitted kDGLM model.

## See Also

Other auxiliary visualization functions for the fitted\_dlm class: [plot.dlm\\_coef\(](#page-29-1)), [plot.fitted\\_dlm\(](#page-30-1)), [summary.searched\\_dlm\(](#page-0-0))

```
data <- c(AirPassengers)
level \leq polynomial_block(rate = 1, order = 2, D = 0.95)
season \leq harmonic_block(rate = 1, order = 2, period = 12, D = 0.975)
outcome <- Poisson(lambda = "rate", data)
fitted.data <- fit_model(level, season,
  AirPassengers = outcome
)
summary(fitted.data)
```
<span id="page-43-1"></span><span id="page-43-0"></span>

## Description

Creates the structure for a Auto Regressive (AR) block (see West and Harrison (1997), chapter 9) with desired order. As the package suppose that the structure of the model is linear, a linearization is applied to the evolution equation, as described in West and Harrison (1997), chapter 13. This block also supports Transfer Functions, being necessary to specify the associated pulse when calling the TF\_block function (see arg.).

## Usage

```
TF_block(
  ...,
  order,
  noise.var = NULL,
  noise.disc = NULL,
  pulse = \theta,
  name = "Var.AR",AR.support = "free",
  h = 0,
  a1 = 0,R1 = 4,
  monitoring = TRUE,
 D.coef = 1,
  h.coef = 0,
 H.coef = \theta,
  a1.coef = c(1, rep(0, order - 1)),R1.coef = c(1, rep(0.25, order - 1)),monitoring.coef = rep(FALSE, order),
  D.pulse = 1,h.pulse = 0,
 H.pulse = \theta,
  a1.pulse = 0,
 R1.pulse = 4,
  monitoring.pulse = FALSE
)
```
## Arguments

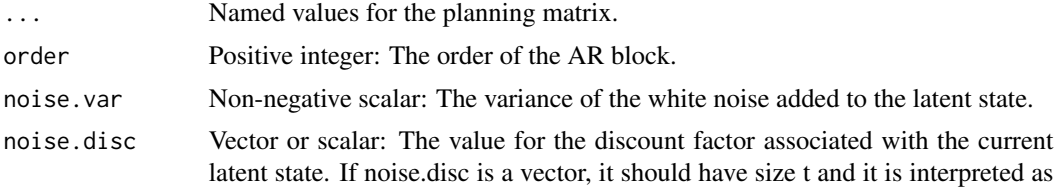

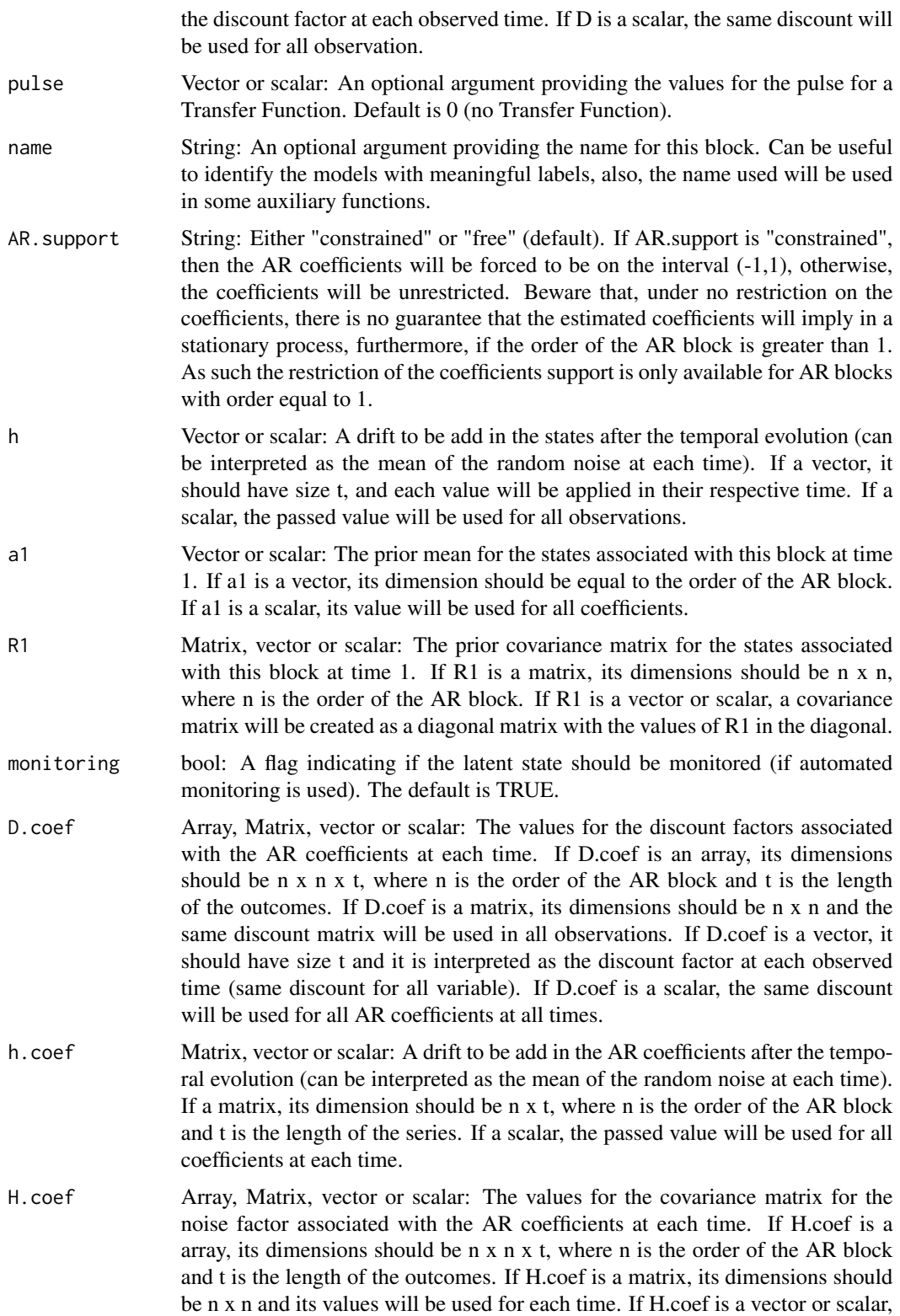

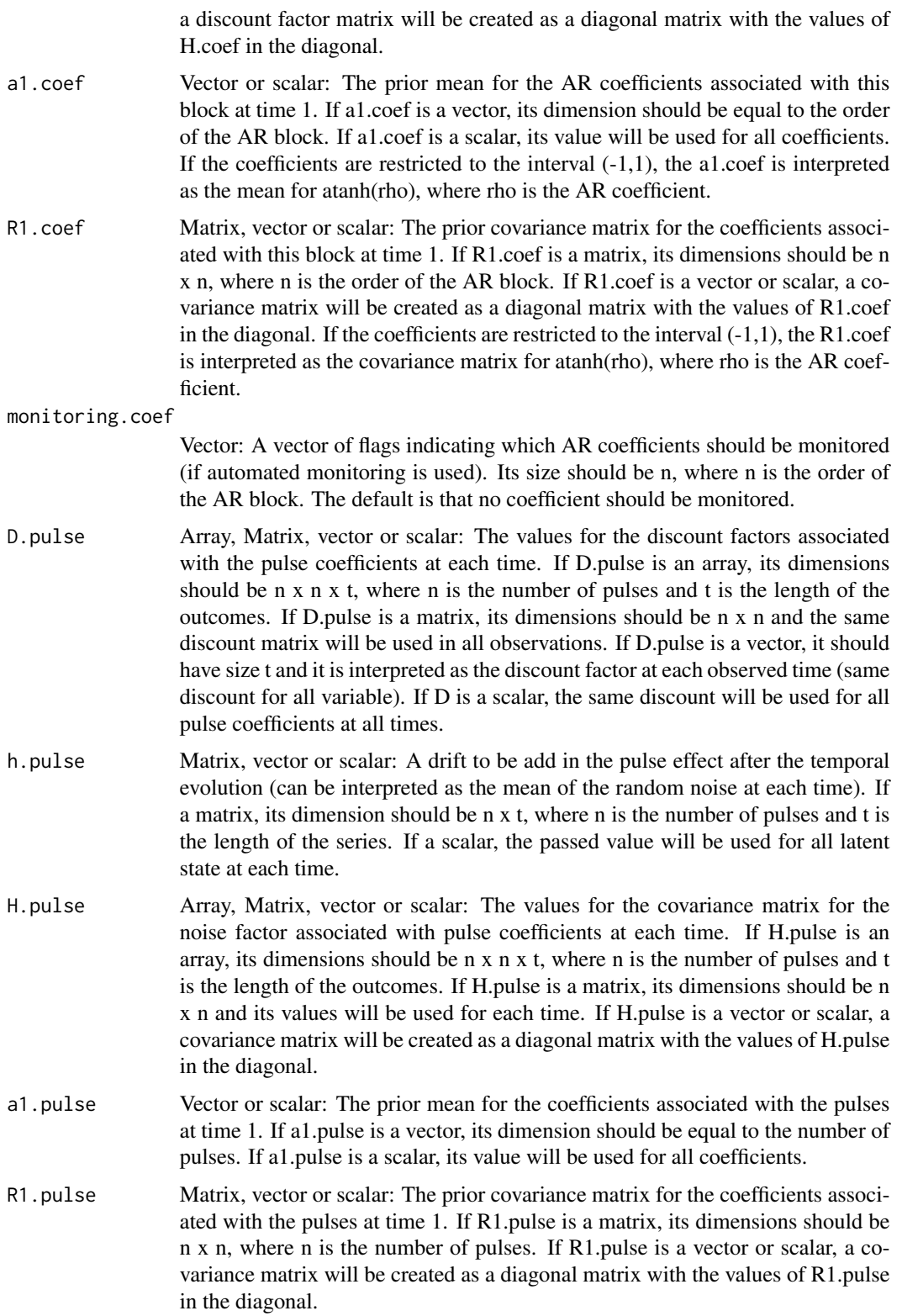

<span id="page-46-0"></span>monitoring.pulse

Vector: A vector of flags indicating which pulse coefficients should be monitored (if automated monitoring is used). Its size should be n, where n is the number of pulses. The default is that no pulse coefficient should be monitored.

# Details

For the ..., noise.var, noise.disc, D, H, a1, R1, a1, R1, a1.pulse, R1.pulse, D.pulse, h.pulse, H.pulse arguments, the user may set one or more of its values as a string. By doing so, the user will leave the block partially undefined. The user must then pass the undefined parameter values as named arguments to the [fit\\_model](#page-8-1) function. Also, multiple values can be passed, allowing for a sensitivity analysis for the value of this parameter.

For the details about the implementation see dos Santos et al. (2024).

For the details about Auto regressive models in the context of DLM's, see West and Harrison (1997), chapter 9.

For the details about the linearization of non-linear evolution equations in the context of DLM's, see West and Harrison (1997), chapter 13.

For the details about dynamic regression models in the context of DLM's, see West and Harrison (1997), chapters 6 and 9.

## Value

A dlm\_block object containing the following values:

- FF Array: A 3D-array containing the regression matrix for each time. Its dimension should be n x k x t, where n is the number of latent states, k is the number of linear predictors in the model and t is the time series length.
- FF.labs Matrix: A n x k character matrix describing the type of value of each element of FF.
- G Matrix: A 3D-array containing the evolution matrix for each time. Its dimension should be n x n x t, where n is the number of latent states and t is the time series length.
- G.labs Matrix: A n x n character matrix describing the type of value of each element of G.
- D Array: A 3D-array containing the discount factor matrix for each time. Its dimension should be n x n x t, where n is the number of latent states and t is the time series length.
- H Array: A 3D-array containing the covariance matrix of the noise for each time. Its dimension should be the same as D.
- a1 Vector: The prior mean for the latent vector.
- R1 Matrix: The prior covariance matrix for the latent vector.
- var.names list: A list containing the variables indexes by their name.
- order Positive integer: Same as argument.
- n Positive integer: The number of latent states associated with this block (2).
- t Positive integer: The number of time steps associated with this block. If 1, the block is compatible with blocks of any time length, but if t is greater than 1, this block can only be used with blocks of the same time length.
- k Positive integer: The number of outcomes associated with this block. This block can only be used with blocks with the same outcome length.
- <span id="page-47-0"></span>• pred.names Vector: The name of the linear predictors associated with this block.
- monitoring Vector: The combination of monitoring, monitoring and monitoring.pulse.
- type Character: The type of block (AR).
- AR.support Character: Same as argument.

# References

Mike West, Jeff Harrison (1997). *Bayesian Forecasting and Dynamic Models (Springer Series in Statistics)*. Springer-Verlag. ISBN 0387947256.

Junior, Silvaneo Vieira dos Santos, Mariane Branco Alves, Helio S. Migon (2024). "kDGLM: an R package for Bayesian analysis of Dynamic Generialized Linear Models."

## See Also

## [fit\\_model](#page-8-1)

```
Other auxiliary functions for structural blocks: block_mult(), block_rename(), block_superpos(),
harmonic_block(), intervention(), noise_block(), polynomial_block(), regression_block(),
specify.dlm_block(), summary.dlm_block()
```
## Examples

```
#### AR block ####
TF\_block(m = 1, order = 2, noise.disc = 0.9)#### Transfer function ####
TF\_block(mu = 1, pulse = beaver1$activity, order = 1, noise.disc = 0.9)
```
<span id="page-47-1"></span>update.fitted\_dlm *update.fitted\_dlm*

## Description

update.fitted\_dlm

## Usage

```
## S3 method for class 'fitted_dlm'
update(object, ...)
```
## Arguments

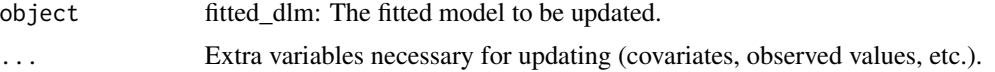

## <span id="page-48-0"></span>Details

If an a covariate is necessary for updating, it should be passed as a named argument. Its name must follow this structure: <br/> <br/> <br/>clock name>.Covariate<.index>. If there is only one pulse in the associated block the index is omitted. If an a pulse is necessary for updating, it should be passed as a named argument. Its name must follow this structure: <block name>.Pulse<.index>. If there is only one pulse in the associated block the index is omitted. If an offset is necessary for updating, it should be passed along with the observed data. See example.

## Value

A fitted\_dlm object.

# See Also

Other auxiliary functions for fitted\_dlm objects: [coef.fitted\\_dlm\(](#page-6-1)), [eval\\_dlm\\_norm\\_const\(](#page-0-0)), [fit\\_model\(](#page-8-1)), [forecast.fitted\\_dlm\(](#page-12-1)), [simulate.fitted\\_dlm\(](#page-39-1)), [smoothing\(](#page-40-2))

# Examples

```
level \leq polynomial_block(rate = 1, order = 2, D = 0.95)
season \le harmonic_block(rate = 1, order = 2, period = 12, D = 0.975)
# Only first 100 observations (for the sake of the example)
outcome <- Poisson(lambda = "rate", data = c(AirPassengers)[1:100])
fitted.data <- fit_model(level, season,
 AirPassengers = outcome
)
updated.fit <- update(fitted.data, AirPassengers = list(data = c(AirPassengers)[101:144]))
# If a offset was present, the user should pass its value when updating
# updated.fit=update(fitted.data,
# AirPassengers=list(
# data=c(AirPassengers)[101:144],
# offset= ... ))
```
<span id="page-48-1"></span>zero\_sum\_prior *Zero sum prior*

## Description

Defines the prior of a structural block to be such that the latent states sum zero with probability one.

## Usage

```
zero_sum_prior(
 block,
  var.index = 1:block$n,
  weights = rep(1, length(var.index))
\lambda
```
# Arguments

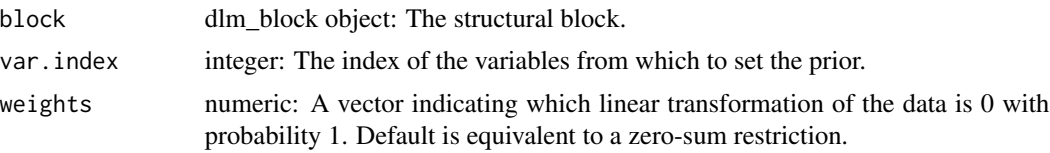

# Details

The covariance matrix of the evolution and the drift parameter are also altered to guarantee that the zero sum condition will always hold. The discount factor must be the same for all variables whose prior is being modified. For the details about the implementation see dos Santos et al. (2024).

## Value

A dlm\_block object with the desired prior.

# References

Junior, Silvaneo Vieira dos Santos, Mariane Branco Alves, Helio S. Migon (2024). "kDGLM: an R package for Bayesian analysis of Dynamic Generialized Linear Models."

## See Also

Other auxiliary functions for defining priors.: [CAR\\_prior\(](#page-4-1)), [joint\\_prior\(](#page-21-1))

```
polynomial_block(mu = 1, D = 0.95) |>
 block_mult(5) |>
 zero_sum_prior()
```
<span id="page-49-0"></span>

# <span id="page-50-0"></span>Index

```
∗ auxiliary functions for a creating outcomes
    Gamma, 16
    Multinom, 23
    Normal, 27
    Poisson, 32
∗ auxiliary functions for defining priors.
    CAR_prior, 5
    joint_prior, 22
    zero_sum_prior, 49
∗ auxiliary functions for fitted_dlm objects
    coef.fitted_dlm, 7
    9
    forecast.fitted_dlm, 13
    simulate.fitted_dlm, 40
    smoothing, 41
    update.fitted_dlm, 48
∗ auxiliary functions for structural blocks
    block_mult, 2
    block_rename, 3
    block_superpos, 4
    harmonic_block, 18
    intervention, 21
    noise_block, 25
    polynomial_block, 34
    regression_block, 37
    specify.dlm_block, 41
    TF_block, 44
∗ auxiliary visualization functions for the
        fitted_dlm class
    plot.dlm_coef, 30
    plot.fitted_dlm, 31
    summary.fitted_dlm, 42
∗ datasets
    chickenPox, 6
    cornWheat, 9
    gastroBR, 17
    noticeSARI, 29
```
block\_mult, [2,](#page-1-0) *[4,](#page-3-0) [5](#page-4-0)*, *[20](#page-19-0)*, *[22](#page-21-0)*, *[26](#page-25-0)*, *[36](#page-35-0)*, *[39](#page-38-0)*, *[42](#page-41-0)*, *[48](#page-47-0)*

block\_rename, *[3](#page-2-0)*, [3,](#page-2-0) *[5](#page-4-0)*, *[20](#page-19-0)*, *[22](#page-21-0)*, *[26](#page-25-0)*, *[36](#page-35-0)*, *[39](#page-38-0)*, *[42](#page-41-0)*, *[48](#page-47-0)* block\_superpos, *[3,](#page-2-0) [4](#page-3-0)*, [4,](#page-3-0) *[20](#page-19-0)*, *[22](#page-21-0)*, *[26](#page-25-0)*, *[36](#page-35-0)*, *[39](#page-38-0)*, *[42](#page-41-0)*, *[48](#page-47-0)* CAR\_prior, [5,](#page-4-0) *[11](#page-10-0)*, *[23](#page-22-0)*, *[50](#page-49-0)* chickenPox, [6](#page-5-0) coef, *[30](#page-29-0)* coef.fitted\_dlm, [7,](#page-6-0) *[11](#page-10-0)*, *[15](#page-14-0)*, *[40,](#page-39-0) [41](#page-40-0)*, *[49](#page-48-0)* cornWheat, [9](#page-8-0) Dirichlet, *[11](#page-10-0)* eval\_dlm\_norm\_const, *[8](#page-7-0)*, *[11](#page-10-0)*, *[15](#page-14-0)*, *[40,](#page-39-0) [41](#page-40-0)*, *[49](#page-48-0)* fit\_model, *[8](#page-7-0)*, [9,](#page-8-0) *[15](#page-14-0)*, *[17](#page-16-0)*, *[19,](#page-18-0) [20](#page-19-0)*, *[24](#page-23-0)*, *[26](#page-25-0)*, *[28](#page-27-0)*, *[30](#page-29-0)*, *[32,](#page-31-0) [33](#page-32-0)*, *[35,](#page-34-0) [36](#page-35-0)*, *[38](#page-37-0)[–41](#page-40-0)*, *[47](#page-46-0)[–49](#page-48-0)* fit\_model\_single, [12](#page-11-0) forecast.fitted\_dlm, *[8](#page-7-0)*, *[11](#page-10-0)*, [13,](#page-12-0) *[40,](#page-39-0) [41](#page-40-0)*, *[49](#page-48-0)* Gamma, *[11](#page-10-0)*, [16,](#page-15-0) *[24](#page-23-0)*, *[28](#page-27-0)*, *[33](#page-32-0)* gastroBR, [17](#page-16-0) harmonic\_block, *[3](#page-2-0)[–6](#page-5-0)*, *[11](#page-10-0)*, [18,](#page-17-0) *[22](#page-21-0)*, *[26](#page-25-0)*, *[36](#page-35-0)*, *[39](#page-38-0)*, *[42](#page-41-0)*, *[48](#page-47-0)* intervention, *[3](#page-2-0)[–5](#page-4-0)*, *[20](#page-19-0)*, [21,](#page-20-0) *[26](#page-25-0)*, *[36](#page-35-0)*, *[39](#page-38-0)*, *[42](#page-41-0)*, *[48](#page-47-0)* joint\_prior, *[6](#page-5-0)*, [22,](#page-21-0) *[50](#page-49-0)* Multinom, *[11](#page-10-0)*, *[17](#page-16-0)*, [23,](#page-22-0) *[28](#page-27-0)*, *[33](#page-32-0)* noise\_block, *[3](#page-2-0)[–5](#page-4-0)*, *[20](#page-19-0)*, *[22](#page-21-0)*, [25,](#page-24-0) *[36](#page-35-0)*, *[39](#page-38-0)*, *[42](#page-41-0)*, *[48](#page-47-0)* Normal, *[11](#page-10-0)*, *[17](#page-16-0)*, *[24](#page-23-0)*, [27,](#page-26-0) *[33](#page-32-0)* noticeSARI, [29](#page-28-0) plot.dlm\_coef, [30,](#page-29-0) *[32](#page-31-0)*, *[43](#page-42-0)* plot.fitted\_dlm, *[30](#page-29-0)*, [31,](#page-30-0) *[43](#page-42-0)* Poisson, *[11](#page-10-0)*, *[17](#page-16-0)*, *[24](#page-23-0)*, *[28](#page-27-0)*, [32](#page-31-0) polynomial\_block, *[3](#page-2-0)[–6](#page-5-0)*, *[11](#page-10-0)*, *[20](#page-19-0)*, *[22](#page-21-0)*, *[26](#page-25-0)*, [34,](#page-33-0)

*[39](#page-38-0)*, *[42](#page-41-0)*, *[48](#page-47-0)*

52 INDEX

regression\_block , *[3](#page-2-0) – [6](#page-5-0)* , *[11](#page-10-0)* , *[20](#page-19-0)* , *[22](#page-21-0)* , *[26](#page-25-0)* , *[36](#page-35-0)* , [37](#page-36-0) , *[42](#page-41-0)* , *[48](#page-47-0)* simulate.fitted\_dlm , *[8](#page-7-0)* , *[11](#page-10-0)* , *[15](#page-14-0)* , [40](#page-39-0) , *[41](#page-40-0)* , *[49](#page-48-0)* smoothing , *[8](#page-7-0)* , *[11](#page-10-0)* , *[15](#page-14-0)* , *[40](#page-39-0)* , [41](#page-40-0) , *[49](#page-48-0)* specify.dlm\_block , *[3](#page-2-0) – [5](#page-4-0)* , *[20](#page-19-0)* , *[22](#page-21-0)* , *[26](#page-25-0)* , *[36](#page-35-0)* , *[39](#page-38-0)* , [41](#page-40-0) , *[48](#page-47-0)* summary.dlm\_block , *[3](#page-2-0) – [5](#page-4-0)* , *[20](#page-19-0)* , *[22](#page-21-0)* , *[26](#page-25-0)* , *[36](#page-35-0)* , *[39](#page-38-0)* , *[42](#page-41-0)* , *[48](#page-47-0)* summary.dlm\_distr , *[17](#page-16-0)* , *[24](#page-23-0)* , *[28](#page-27-0)* , *[33](#page-32-0)* summary.fitted\_dlm , *[30](#page-29-0)* , *[32](#page-31-0)* , [42](#page-41-0) summary.searched\_dlm , *[30](#page-29-0)* , *[32](#page-31-0)* , *[43](#page-42-0)* TF\_block , *[3](#page-2-0) – [6](#page-5-0)* , *[11](#page-10-0)* , *[20](#page-19-0)* , *[22](#page-21-0)* , *[26](#page-25-0)* , *[36](#page-35-0)* , *[39](#page-38-0)* , *[42](#page-41-0)* , [44](#page-43-0) update.fitted\_dlm, [8](#page-7-0), [11](#page-10-0), [15](#page-14-0), [40](#page-39-0), [41](#page-40-0), [48](#page-47-0)

zero\_sum\_prior , *[6](#page-5-0)* , *[11](#page-10-0)* , *[23](#page-22-0)* , [49](#page-48-0)